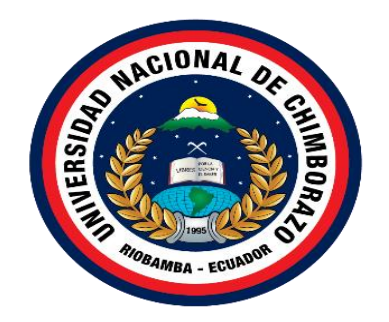

# **UNIVERSIDAD NACIONAL DE CHIMBORAZO**

# **FACULTAD DE INGENIERÍA ELECTRÓNICA Y TELECOMUNICACIONES**

# **TÍTULO:**

# **"DISEÑO E IMPLEMENTACIÓN DE SISTEMA DE COMUNICACIÓN INALÁMBRICO PARA MONITOREO DEL SISTEMA DE EMERGENCIA ELÉCTRICO EN NODOS CRÍTICOS DE COMUNICACIÓN"**

**Trabajo de titulación para optar al título de;**

# **INGENIERO EN ELECTRÓNICA Y TELECOMUNICACIONES**

**Autor:**

Llongo Sanunga Cristhian Orlando.

**Tutor:**

Msc. Marco Antonio Nolivos Vimos.

**Riobamba – Ecuador Año 2022**

## **DERECHOS DE AUTORÍA**

Yo, **Llongo Sanunga Cristhian Orlando,** con cédula de ciudadanía **0604541680**, autor del trabajo de investigación titulado: "**DISEÑO E IMPLEMENTACIÓN DE SISTEMA DE COMUNICACIÓN INALÁMBRICO PARA MONITOREO DEL SISTEMA DE EMERGENCIA ELÉCTRICO EN NODOS CRÍTICOS DE COMUNICACIÓN"**, certifico que la producción, ideas, opiniones, criterios, contenidos y conclusiones expuestas son de mí exclusiva responsabilidad.

Asimismo, cedo a la Universidad Nacional de Chimborazo, en forma no exclusiva, los derechos para su uso, comunicación pública, distribución, divulgación y/o reproducción total o parcial, por medio físico o digital; en esta cesión se entiende que el cesionario no podrá obtener beneficios económicos. La posible reclamación de terceros respecto de los derechos de autor de la obra referida, será de mi entera responsabilidad; librando a la Universidad Nacional de Chimborazo de posibles obligaciones.

En Riobamba, 25 de marzo del 2022.

Page Enthus

Llongo Sanunga Cristhian Orlando C.I: 0604541680

\_\_\_\_\_\_\_\_\_\_\_\_\_\_\_\_\_\_\_\_\_\_\_\_\_\_\_

### **DICTAMEN FAVORABLE DEL TUTOR Y MIEMBROS DE TRIBUNAL;**

Quienes suscribimos, catedráticos designados Tutor y Miembros del Tribunal de Grado para la evaluación del trabajo de investigación **"DISEÑO E IMPLEMENTACIÓN DE SISTEMA DE COMUNICACIÓN INALÁMBRICO PARA MONITOREO DEL SISTEMA DE EMERGENCIA ELÉCTRICO EN NODOS CRÍTICOS DE COMUNICACIÓN",** presentado por **Llongo Sanunga Cristhian Orlando**, con cédula de identidad número 0604541680, certificamos que recomendamos la APROBACIÓN de este con fines de titulación. Previamente se ha asesorado durante el desarrollo, revisado y evaluado el trabajo de investigación escrito y escuchada la sustentación por parte de su autor; no teniendo más nada que observar.

De conformidad a la normativa aplicable firmamos, en Riobamba 25 de marzo de 2022.

Msc. Cuzco Silva Edgar Giovanny **EDCAP PRESIDENTE DEL TRIBUNAL DE GTOVANNY** GRADO<br>GRADO **Firma** PhD. Leonardo Fabian Rentería Bustamante LEONARDO FABIAN **RENTERIA<br>BUSTAMANTE MIEMBRO DEL TRIBUNAL DE GRADO** \_\_\_\_\_\_\_\_\_\_\_\_\_\_\_\_\_\_\_\_\_\_\_\_\_\_\_\_\_\_ **Firma** Mgs. Torres Rodriguez Klever Hernán **KLEVER HERNAN MIEMBRO DEL TRIBUNAL DE TORRES RODRIGUEZ GRADO** \_\_\_\_\_\_\_\_\_\_\_\_\_\_\_\_\_\_\_\_\_\_\_\_\_\_\_\_\_\_ **Firma** MARCO ANTONTO Msc. Nolivos Vimos Marco Antonio **NOLIVOS VIMOS TUTOR** \_\_\_\_\_\_\_\_\_\_\_\_\_\_\_\_\_\_\_\_\_\_\_\_\_\_\_\_\_\_

**Firma**

#### **CERTIFICADO DE LOS MIEMBROS DEL TRIBUNAL**

Quienes suscribimos, catedráticos designados Miembros del Tribunal de Grado para la evaluación del trabajo de investigación **"DISEÑO E IMPLEMENTACIÓN DE SISTEMA DE COMUNICACIÓN INALÁMBRICO PARA MONITOREO DEL SISTEMA DE EMERGENCIA ELÉCTRICO EN NODOS CRÍTICOS DE COMUNICACIÓN"**, presentado por Llongo Sanunga Cristhian Orlando, con cédula de identidad número 0604541680, bajo la tutoría de Msc. Nolivos Vimos Marco Antonio; certificamos que recomendamos la APROBACIÓN de este con fines de titulación. Previamente se ha evaluado el trabajo de investigación y escuchada la sustentación por parte de su autor; no teniendo más nada que observar.

De conformidad a la normativa aplicable firmamos, en Riobamba 25 de marzo de 2022.

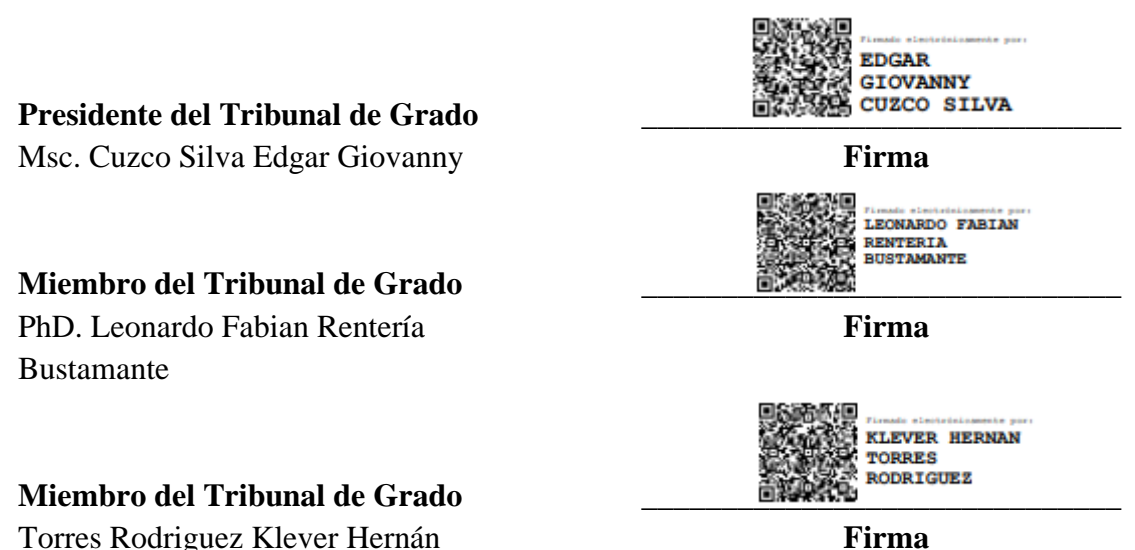

**Firma** 

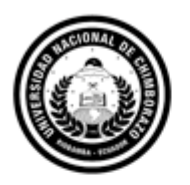

Dirección Académica VICERRECTORADO ACADÉMICO

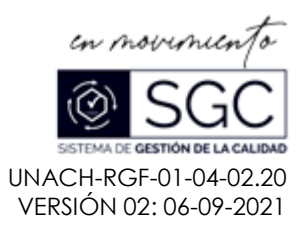

# **C E R T I F I C A C I Ó N**

Que, LLONGO SANUNGA CRISTHIAN ORLANDO con CC: **0604541680**, estudiante de la Carrera de Electrónica y Telecomunicaciones, Facultad de Ingeniería; ha trabajado bajo mi tutoría, el trabajo de investigación titulado " DISEÑO E IMPLEMENTACIÓN DE SISTEMA DE COMUNICACIÓN INALÁMBRICO PARA MONITOREO DEL SISTEMA DE EMERGENCIA ELÉCTRICO EN NODOS CRÍTICOS DE COMUNICACIÓN", que corresponde al dominio científico Desarrollo Territorial -Productivo y Hábitat Sustentación para Mejorar la Calidad de Vida y alineado a la línea de investigación Electrónica, Telecomunicaciones y Redes, cumple con el **0%,** reportado en el sistema Anti plagio URKUND, porcentaje aceptado de acuerdo a la reglamentación institucional, por consiguiente autorizo continuar con el proceso.

Riobamba, 23 de febrero de 2022

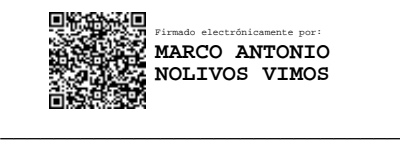

Mgs. Marco Antonio Nolivos Vimos. **TUTOR**

#### **DEDICATORIA**

*Este proyecto va dedicado a mis difuntos padres, quienes son mi inspiración* 

*Ofrezco con todo mi corazón mi tesis, al recuerdo presente de mi Madre, de la misma manera a mi esposa e hijos, pues sin el apoyo de ellos no lo habría logrado.* 

*Madre mía tu recuerdo es el respaldo de seguir saliendo adelante, ¡te extraño!*

*Familia querida su apoyo incondicional me ha llevado a cumplir con una meta más*

*Por eso mi dedicatoria a ustedes con mi trabajo en ofrenda a sus anhelos, su amor y paciencia.* 

## **Cristhian Llongo.**

#### **AGRADECIMIENTO**

*Agradezco en primer lugar a Dios, ser divino y mi guía espiritual.*

*A mi difunta madre, a mis hermanos por ser los incentivadores de mi personalidad, a mis cuñados, sobrinos y en especial a mi esposa y mis hijos porque son lo más sagrado en mi vida.*

*¡Gracias Familia los quiero!*

*En gratitud a mi tutor Msc Marco Antonio Nolivos Vimos, por haber compartido sus conocimientos y su calidad humanística en la culminación de la etapa Universitaria.*

## **Cristhian Llongo.**

## ÍNDICE GENERAL

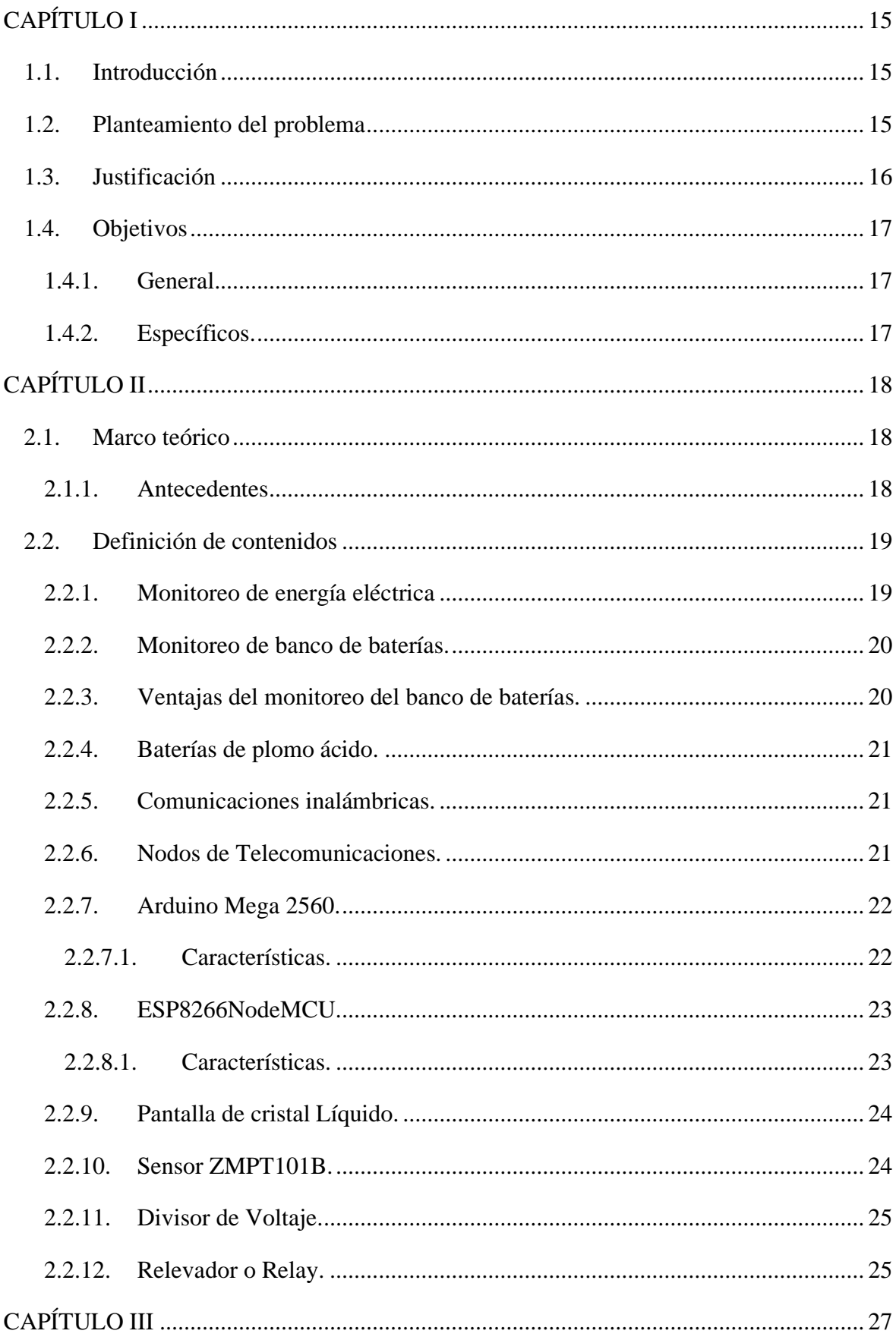

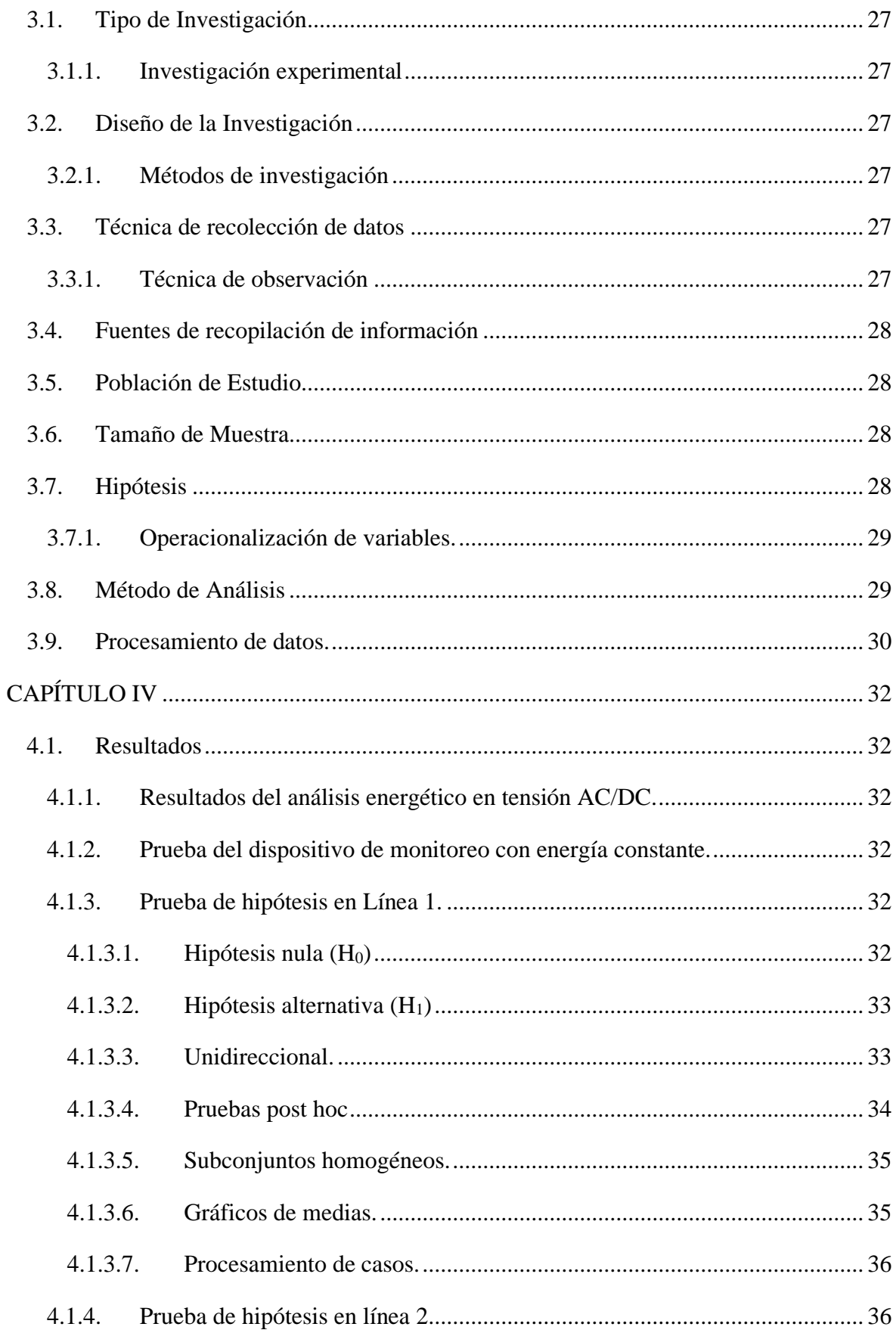

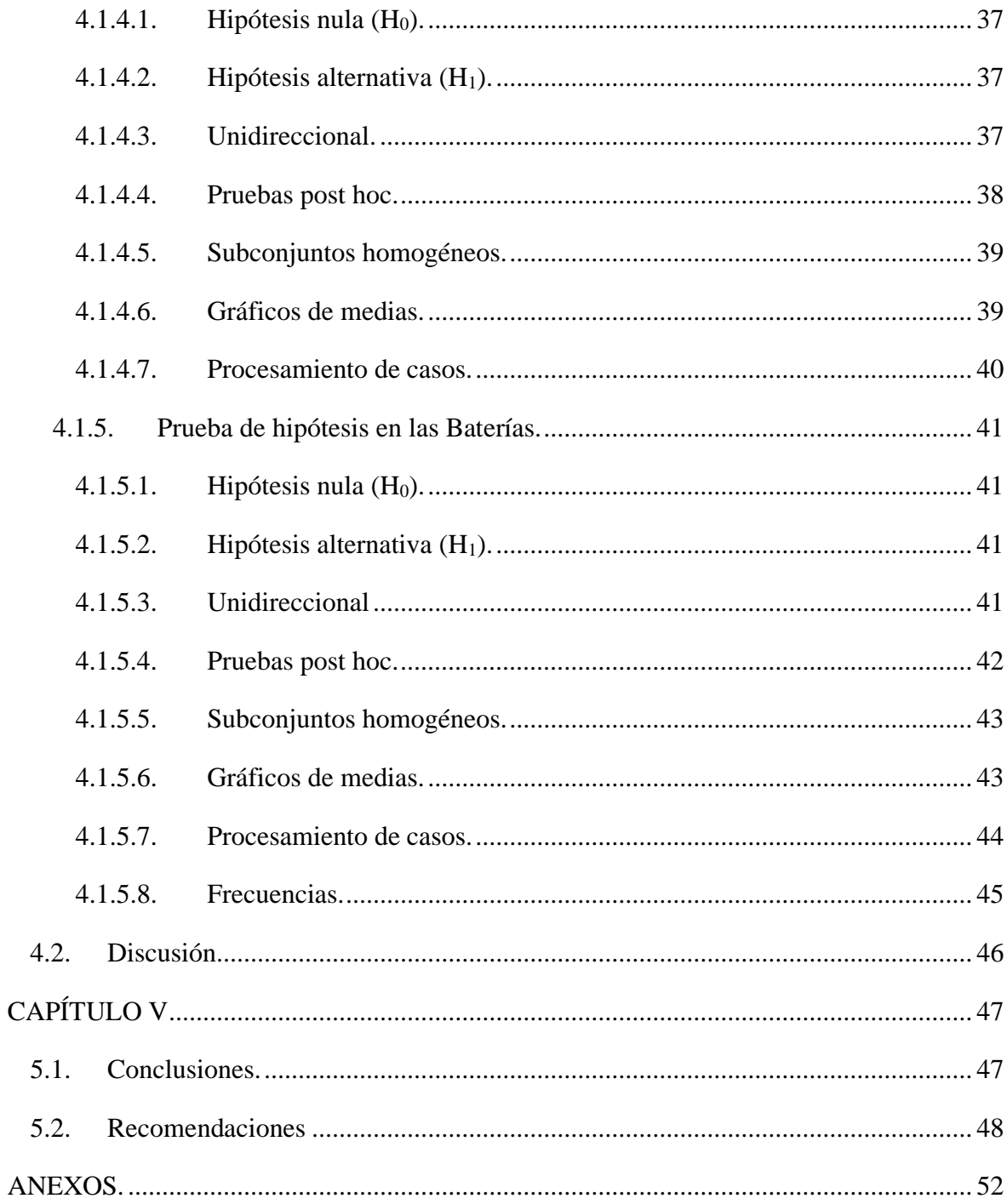

## ÍNDICE DE TABLAS.

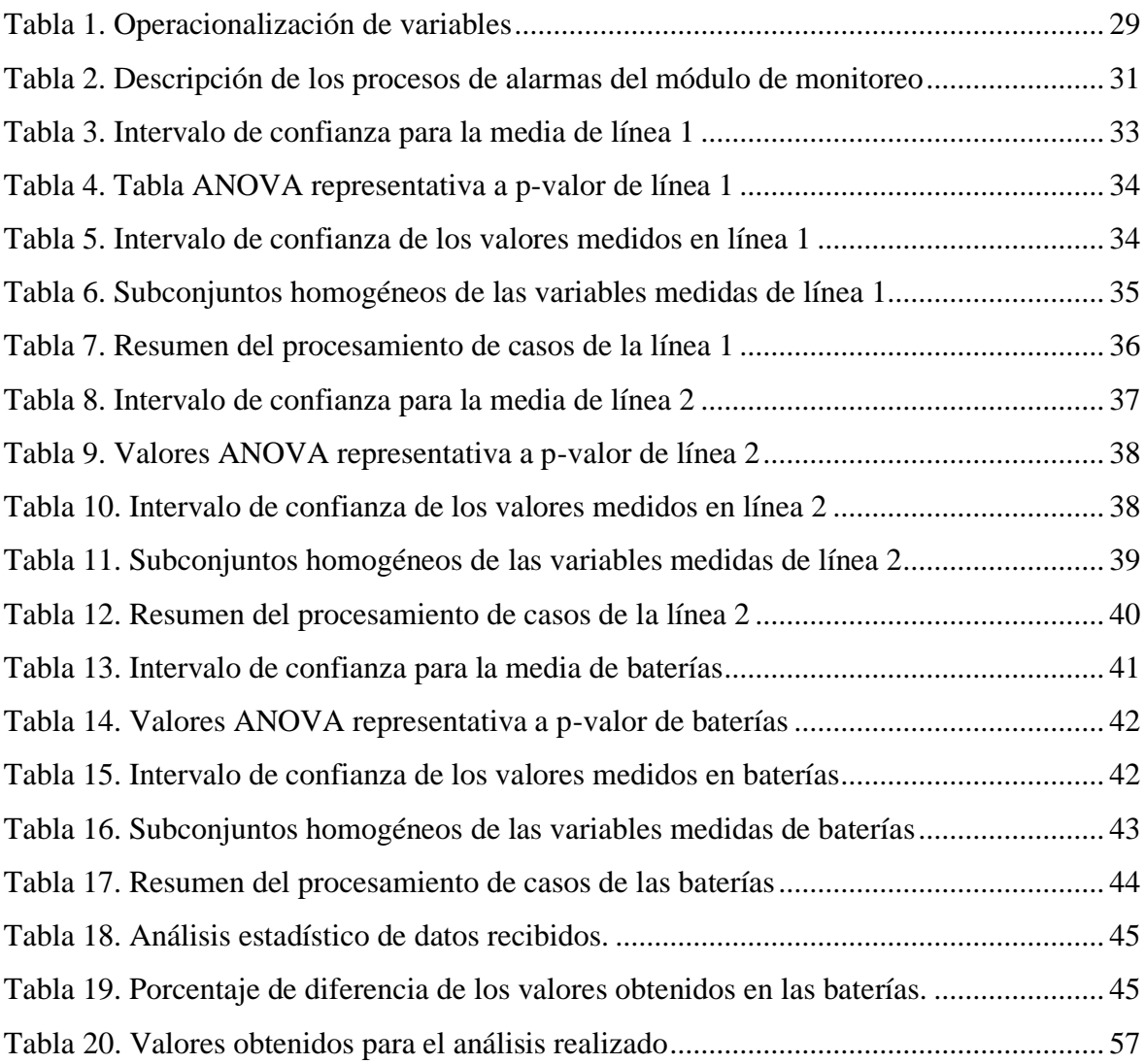

## ÍNDICE DE FIGURAS

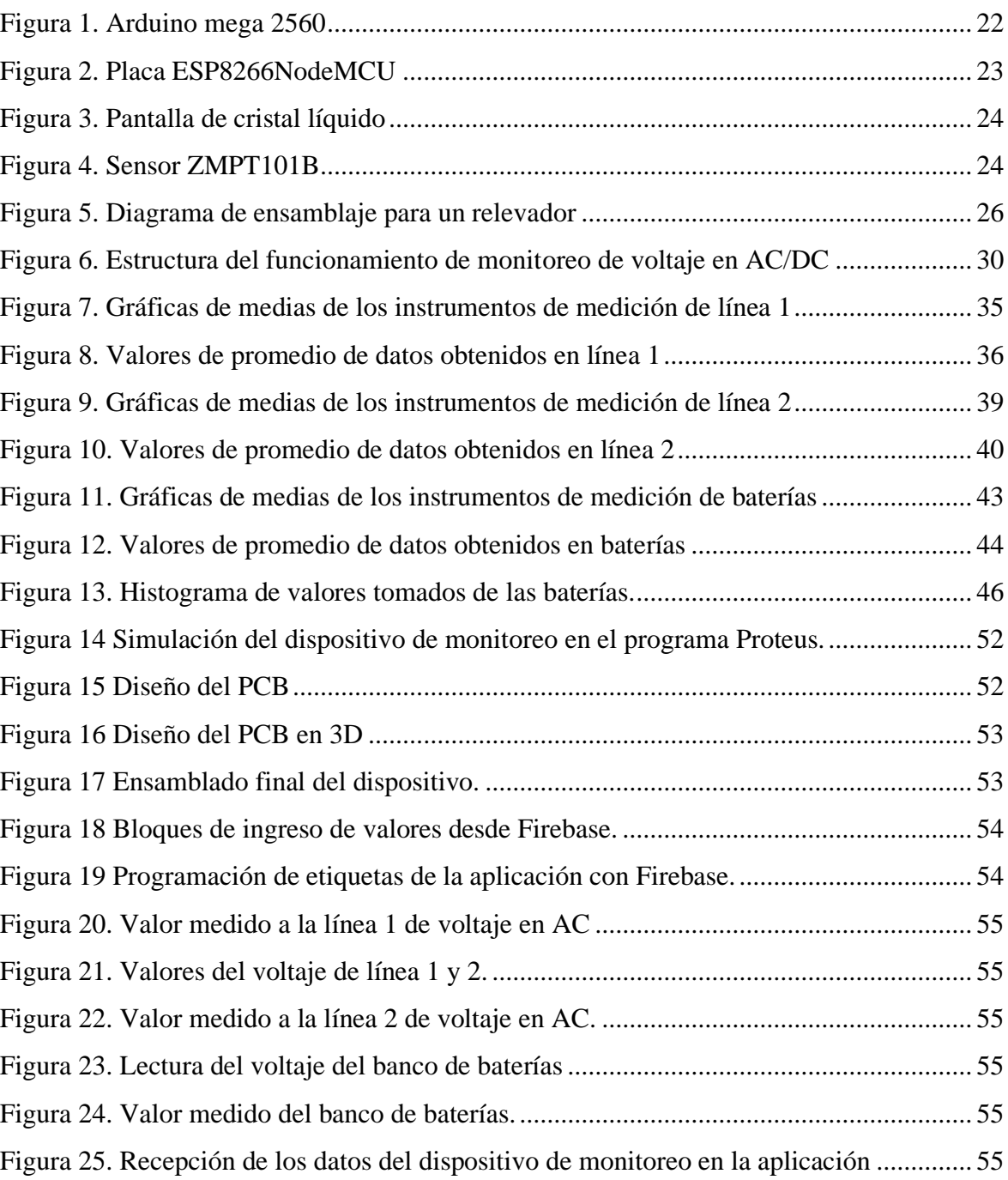

#### **RESUMEN**

En el presente trabajo de investigación se desarrolla un dispositivo para el monitoreo de energía. El enfoque de la implementación se direcciona al respaldo energético en los nodos de telecomunicaciones. Este sistema permite medir tanto el voltaje alterno como directo, proporcionado por la red de distribución energética y un banco de baterías.

El dispositivo de monitoreo se compone de varios elementos electrónicos, tales como: Arduino Mega 2560, ESP-8266, pantalla de cristal líquido, relés, entre otros. Se emplea una programación con protocolo maestro esclavo en el cual la administración de los datos los realiza la placa Arduino.

La información obtenida se transmite mediante una red Wifi, y se los muestra en una aplicación móvil, donde se usa la plataforma Firebase para la comunicación entre el hardware de gestión y el software.

A fin de obtener los datos se emplea dos sensores ZMTP-101B, como también un circuito divisor de voltaje. Además de ello, se emplea un conjunto de alarmas del estado de la energía disponible, estos se mostrarán en el dispositivo de gestión de energía.

Palabras claves: Dispositivo de monitoreo, Monitoreo energético, Nodo de telecomunicaciones, Aplicación móvil, Comunicación inalámbrica

#### **ABSTRACT**

In the present research work, a device for energy monitoring is developed. The focus of the implementation is directed to the energy support in the telecommunications nodes. This system allows measuring both the alternating and direct voltage, provided by the energy distribution network and a battery bank. The monitoring device is made up of several electronic elements, such as Arduino Mega 2560, ESP-8266, liquid crystal display, relays, among others. Programming with a master-slave protocol is used in which the data management is carried out by the Arduino board. The information obtained is transmitted through a WI-FI network and is displayed in a mobile application, where the Firebase platform is used for communication between the management hardware and the software. To obtain the data are used two ZMTP-101B, as well as a voltage divider circuit. In addition, a set of available power status alarms are used, these will be displayed on the power management device.

**Keywords:** Monitoring device, Energy monitoring, Telecommunications node, Mobile application, Wireless communication.

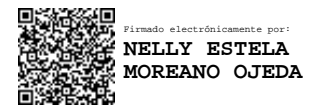

Reviewed by: Dra. Nelly Moreano **ENGLISH PROFESSOR** C.C. 1801807288

## **CAPÍTULO I**

#### **1.1.Introducción**

Los puntos de intersección y conexión de varios elementos que se reúnen en un mismo lugar se las determina como Nodo. El funcionamiento de dicho Nodo en telecomunicaciones es el tráfico de información de señales análogas y digitales, por lo tanto, debe permanecer constante, ya que alguna falla en el enlace implicará que se pierda la conexión de estos servicios tales como internet y telefonía. [1]

Un Nodo crítico se distingue por no tener una comunicación permanente, ni tampoco eficiencia energética, por tal motivo los equipos implementados en él, deben ser alimentados con energía sustentable, en este caso el respaldo energético tiene la dificultad de mantenerse en operación constante [2]

La gestión de energía trabaja con redes inteligentes y con Infraestructura de Medición Avanzada, para utilizar dicho recurso a partir de los principios de eficiencia. El fundamento de los sistemas de gestión se basa en el monitoreo, control y supervisión de variables eléctricas tales como corriente, voltaje, frecuencia y fase, dentro de una instalación eléctrica [3]

Además, la orientación y la utilización de sistemas para la gestión de energía, direcciona a ejecutar un prototipo que sea capaz de monitorear el sistema energético de un Nodo, a raíz de obtener el estado de energía eléctrica, como también la carga disponible de las baterías.

Por lo tanto, se mantiene informado del suministro de energía mediante cualquier dispositivo inteligente, en los cuales se tenga una conectividad WIFI con una herramienta idónea para este recurso.

#### **1.2. Planteamiento del problema**

La Corporación Nacional de Telecomunicaciones "CNT E.P." Brinda diversos servicios convergentes de Telecomunicaciones y TIC.

En su estructura, la empresa cuenta con varios Nodos que se clasifican como críticos. El hecho de no contar con un gestor que monitorice la energía eléctrica entrante y también el respaldo de baterías internas del Nodo, provoca cortes del servicio de telefonía e internet.

El propósito de la investigación es generar nuevos recursos tecnológicos que optimicen la energía disponible, de tal manera que permita conocer cuando se generen cortes de energía eléctrica, además del agotamiento de las baterías internas.

El desconocimiento de este problema influye en que los bancos de baterías reduzcan su vida útil, además del traslado al sitio del personal técnico con una planta generadora eléctrica portátil para restablecer los servicios de telecomunicaciones.

Este factor repercute en una mala calidad del servicio, además de que se deberá presentar los respectivos informes a las diferentes áreas técnicas, también las sanciones por el organismo de control de las telecomunicaciones como es la Agencia de Regulación y Control de las Telecomunicaciones. [4]

#### **1.3. Justificación**

La baja producción nacional de instrumentos de medición que realicen el monitoreo remoto a la red de alimentación eléctrica y a los bancos de baterías, da como resultado nuevas investigaciones que ayuden a buscar soluciones en la gestión energética dentro de las instituciones de telecomunicaciones, con el objetivo de brindar una mejor calidad de servicio telefónico e internet para los usuarios del servicio

## **1.4. Objetivos**

## **1.4.1. General.**

Diseñar e implementar un sistema de comunicación inalámbrico para monitoreo del sistema de emergencia eléctrico en nodos críticos de comunicación

## **1.4.2. Específicos.**

- Diseñar un prototipo para el monitoreo de voltaje en la red de alimentación eléctrica y en el sistema de respaldo de baterías.
- Diseñar una aplicación en Android, con el fin de obtener los valores emitidos por el dispositivo de monitoreo.
- Implementar el prototipo en el Nodo de Telecomunicaciones.
- Realizar el análisis estadístico de los resultados obtenidos basados en los instrumentos de medición electrónicos (multímetro) y comparando con los del prototipo de medición.

## **CAPÍTULO II**

#### **2.1. Marco teórico**

#### **2.1.1. Antecedentes**

El monitoreo de los recursos energéticos, permiten establecer una integración entre redes de distribución eléctrica y los seres humanos. Los equipos de telecomunicaciones como de otras áreas, utilizan sistemas de respaldo eléctrico para poder mantenerse en constante funcionamiento.

Estos recursos de energía renovable deben tener una adecuada prevención para mitigar el deterioro de las baterías de respaldo de energía eléctrica, mediante lo citado, se contrasta en diversas investigaciones que introducen diferentes formas y métodos, para poder prevenir este problema.

Según [5] realiza la adquisición de valores de temperatura y humedad enviándolos vía web hacia un software Apache, se emplea un servidor web "MY SQL" como base de datos, permitiendo obtener la integración de diversas tarjetas con diferentes protocolos para construir el sistema, y proporcionar al servidor de manera que se pueda manejar de modo inalámbrico.

Por parte de [6] ejecutó la investigación en un nodo de la red eléctrica del Departamento del Valle del Cauca. A través de un sistema de monitoreo de alarmas, procede a la supervisión de los estados de la red e implementa un módulo para el envío de mensajes por medio de la red celular, obteniendo los valores de tensión de la red mediante la recepción de SMS de texto.

En [7] de igual manera, implementó la adquisición de datos de un sistema de respaldo de energía enfocado a una central de comunicación de Miraflores-Perú, por medio de un sistema de monitoreo inalámbrico, recibe la información gestionada en una plataforma web Thing Speak para ser controlada en la misma página web

Además, la investigación del monitoreo realizado por [8] en rectificadores Eaton de los nodos de telecomunicaciones de la empresa CNT EP en ciudades como Quito y Guayaquil, se implementa un sistema Scada PowerXpert con el objetivo de garantizar su funcionamiento, se proporciona una serie de alarmas para la prevención de fallas de los rectificadores.

En la Universidad Tecnológica Israel [9] se realizó la investigación acerca del monitoreo del sistema eléctrico y la climatización del nodo de comunicaciones, la información se envía por mensajes de texto a una aplicación móvil, con el fin de notificar la suspensión de la tensión eléctrica y la temperatura interna del nodo.

La investigación ejecutada por [10] elabora el monitoreo de voltaje, corriente y potencia de consumo en un cajetín térmico de una planta industrial. Los valores tomados se reflejan en una pantalla Nextion, además de una aplicación Android, obteniendo así la información tanto local como de forma remota. Para ser analizados en el desempeño del sector industrial.

La propuesta por [11] realiza el análisis de un sistema de adquisición de datos en diversos escenarios internos, en donde podrían afectar el servicio eléctrico en un nodo de telecomunicaciones, implementando una herramienta de monitoreo de Mikrotik, para mejorar el desempeño del sistema de monitoreo energético.

#### **2.2.Definición de contenidos**

#### **2.2.1. Monitoreo de energía eléctrica**

El monitoreo energético se desarrolla en diversos países de la región, el estudio de redes inteligentes que impulsen a nuevas formas del uso eficiente de energía, da como resultado mejores beneficios en la implementación de dichos equipos de monitoreo.

La detección de factores que indican alguna anomalía en el desempeño de las redes eléctricas permite que se produzca un control de consumo, en referencia a la facturación del servicio. [12]

#### **2.2.2. Monitoreo de banco de baterías.**

La razón principal para ejecutar el monitoreo de los bancos de baterías, es el de predecir un posible daño de una o la totalidad de baterías que conforman un banco.

De esta manera se podrá evitar pérdidas económicas referentes a la caída de carga crítica, como también a la reposición del banco, ya que, en la mayor parte de los casos de daños, es necesario reemplazar la totalidad de las baterías. [13]

#### **2.2.3. Ventajas del monitoreo del banco de baterías.**

Según [14] el monitoreo en línea a los bancos de baterías provee diversos beneficios, pues permite conocer de forma anticipada y remota, que baterías pueden llegar a fallar.

Mediante este procedimiento, se obtiene un tiempo valioso para ejecutar acciones pertinentes y evitar su rápido deterioro. Además de beneficiarse con la mano de obra, mantenimiento y pruebas de descarga.

Las ventajas de este recurso son:

Planificación en la compra de baterías para reposición de manera programada.

Deducción en costos y tiempos de desplazamiento por labores de mantenimiento.

Reducciones en primas de garantías.

Mayor seguridad para el personal de mantenimiento.

Máxima integridad de sus procesos críticos al minimizar la interferencia humana.

El enfoque de realizar un monitoreo, es permitir a que las compañías continúen utilizando los sistemas de respaldo durante más tiempo y con mayor confianza.

La razón de conocer los parámetros críticos de la batería se detalla como:

La tensión de las celdas,

La resistencia interna,

Tensión total de la cadena de baterías,

Valores de corriente,

Temperatura de la batería,

Temperatura ambiente de la sala de baterías.

#### **2.2.4. Baterías de plomo ácido.**

Los acumuladores de energía o baterías son construidos por celdas electroquímicas y convierte mediante un desplazamiento de electrones entre sus terminales, la energía química almacenada en corriente eléctrica. [15]

Cuando una batería falla, debe ser cambiada por otra, Por esta razón necesitan ser monitoreadas y realizar su mantenimiento, siendo necesario seguir las recomendaciones del fabricante, pues tienen el objetivo de prolongar su vida útil. [16]

## **2.2.5. Comunicaciones inalámbricas.**

Las comunicaciones inalámbricas utilizadas en la construcción de algunos sistemas de monitoreo, son recursos que minimizan la implementación de medios físicos para transmitir la información a los diversos dispositivos, ya sea que se encuentren en lugares cercanos o remotos.

La utilización de los enlaces inalámbricos como radioenlaces y microondas, realizan un elevado consumo de energía para él envió de información, además, de un elevado ancho de banda, el objetivo de implementar la tecnología wifi es brindar una comunicación en tiempo real y optimizar el requerimiento de energía, como también, disminuir los costes de implementación. [17]

#### **2.2.6. Nodos de Telecomunicaciones.**

Un Nodo es un punto de intersección, conexión o unión de varios elementos que confluyen en un lugar en específico, deben estar siempre en funcionamiento pues las principales funcionalidades son dar conexión de internet y telefonía mediante diversos medios de transmisión, ya sean estos guiados o no guiados. [18]

## **2.2.7. Arduino Mega 2560.**

La placa Arduino Mega 2560 [19] es un microcontrolador basado en AT Mega 2560, es la encargada del procesamiento de datos producidos por sensores y transmitir la información a periféricos de salida, por sus características es una herramienta robusta en el manejo de información energético.

## **2.2.7.1.Características.**

Voltaje Operativo: 5 V Voltaje de Entrada: 7-12 V Voltaje de Entrada(límites): 6-20 V Pines digitales de Entrada/Salida: 54 (de los cuales 15 proveen salida PWM) Pines análogos de entrada: 16 Corriente DC por cada Pin Entrada/Salida: 40 mA Corriente DC entregada en el Pin 3.3 V: 50 mA Memoria Flash: 256 kB SRAM: 8 kB EEPROM: 4 kB Clock Speed: 16 MHz

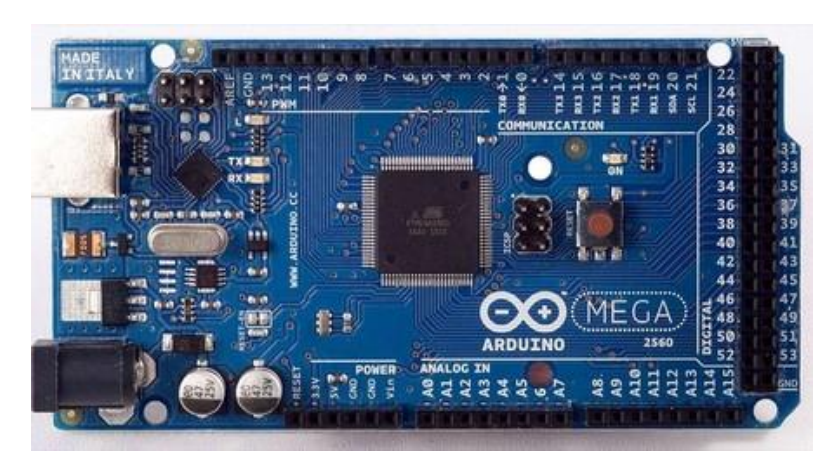

Figura 1. Arduino mega 2560 Fuente. [20]

## **2.2.8. ESP8266NodeMCU.**

La placa ESP8266-NodeMCU se utiliza con la plataforma Arduino, posee la capacidad de operar con tecnología wifi, su ventaja es estar orientado a internet de las cosas.

Esta placa integra GPIO, I2C, PWM, 1-Wire y ADC, además de poseer un mecanismo más cómodo para conectar 2 software entre sí, e intercambiar mensajes o datos en un formato estándar en el control de entradas y salidas. [21]

## **2.2.8.1.Características.**

Voltaje de entrada (USB): 5V Voltaje de salida en los pines: 3.3V Voltaje de referencia en el ADC: 3.3V Corriente nominal por pin: 12mA Frecuencia de procesador: 80MHz (160MHz max.) 4MB Flash Consumo de Corrientes en stand-by @80MHz: 80mA y en stand-by @160MHz: 90mA [22]

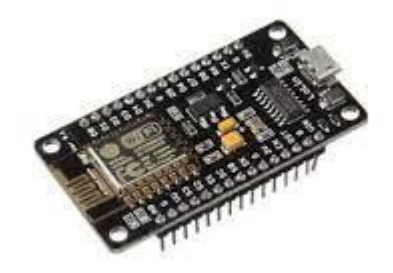

Figura 2. Placa ESP8266NodeMCU Fuente: [23]

El módulo ESP-8266 es una placa orientada para el aprendizaje automático, trabaja mediante el protocolo TCP/IP. Además, este opera bajo el control de redes 802.11n y 802.11h, de esta manera se utiliza como un punto de acceso y un sistema wifi en cualquiera de los casos. [22]

### **2.2.9. Pantalla de cristal Líquido**.

Es una pantalla delgada que es utilizada en diseño de dispositivos de electrónica de consumo para visualización, está constituido por un número finito de pines, lo que es apto para el manejo de la información requerida. [24]

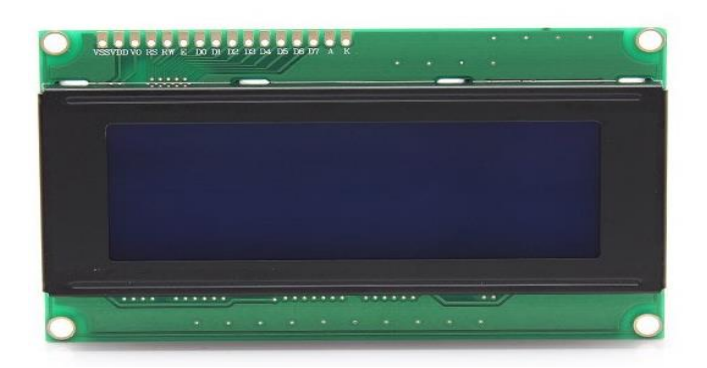

Figura 3. Pantalla de cristal líquido Fuente [25]

## **2.2.10. Sensor ZMPT101B.**

Permite medir voltaje desde 0 a 250 voltios en corriente alterna, se compone de un transformador que cumple la función de aislamiento galvánico, y entrega una onda senoidal de amplitud regulable por un potenciómetro en placa. [26]

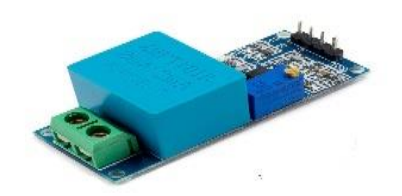

Figura 4. Sensor ZMPT101B Fuente [27]

La onda senoidal de salida está desplazada para que no tenga voltajes negativos y así poder leerla con el ADC, el desplazamiento depende del voltaje con el que está alimentado el sensor.

El circuito de acondicionamiento de señal permite que el voltaje de salida se pueda censar, de esta forma es posible implementar en la red de distribución eléctrica. [26]

#### **2.2.11. Divisor de Voltaje.**

Un Divisor de Voltaje se trata de una configuración de un circuito electrónico compuesto por varias resistencias en serie en la cual se reparten la energía de una fuente. [28]

Para determinar un divisor resistivo, el cálculo del voltaje se logra mediante: Ecuación [1]

$$
V_{out} = \left(\frac{R_2}{R_1 + R_2}\right) V_{in}
$$

*Donde:*

 $R_1$  = Resistencia 1  $R_2$ = Resistencia 2 *=*Voltaje de entrada. *Vout=* Voltaje de salida

El cálculo para obtener el valor de los componentes de un divisor de voltaje, se basa en asumir los tres valores de entrada ( $V_{in}$ ) y ( $R_1$ ,  $R_2$ ). Dado esos valores, podemos encontrar la tensión de salida (*Vout*).

#### **2.2.12. Relevador o Relay.**

Un relevador es un dispositivo que funciona mediante la variación de un circuito eléctrico, para poner en operación otros aparatos en el mismo o en otro circuito.

Un relevador de control se utiliza para multiplicar señales y enlazarlas con otros dispositivos, entre sus aplicaciones más frecuentes se encuentran la interrupción de bobinas de contactores, conexión de pequeños motores y equipos de alarma. [29]

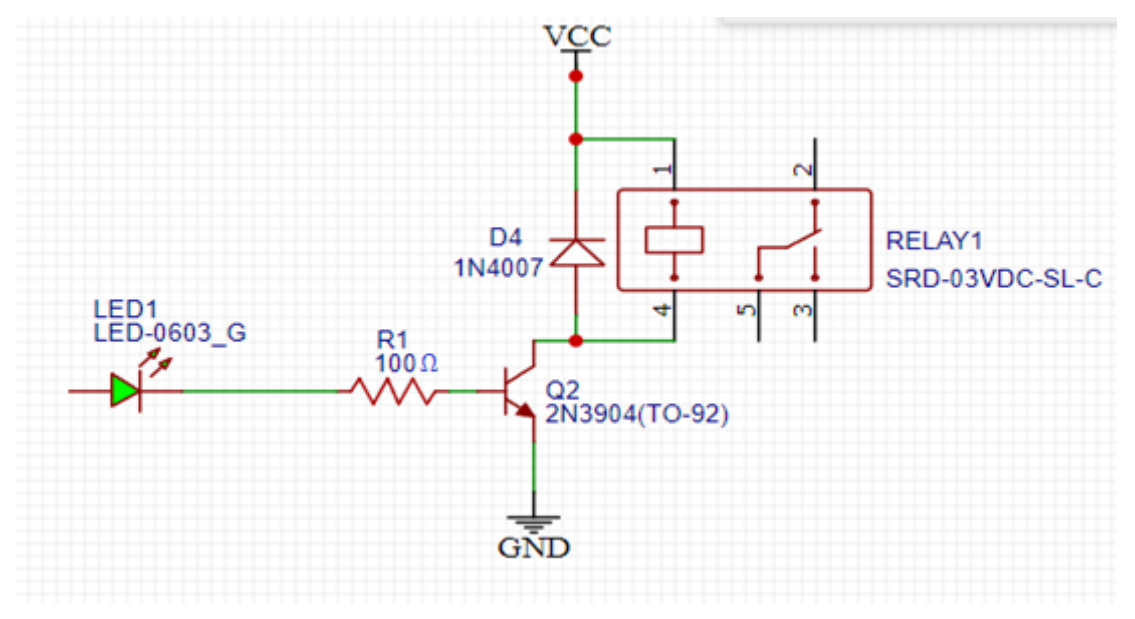

Figura 5. Diagrama de ensamblaje para un relevador

Fuente: [28]

## **CAPÍTULO III**

#### **3.1. Tipo de Investigación**

#### **3.1.1. Investigación experimental**

Dado el propósito fundamental de la investigación propuesta, el mismo que se clasifica dentro de una investigación de tipo de campo, pues consiste en un análisis sistemático de problemas de la realidad experimental, puesto que se recolecta información del lugar de los hechos.

Ante lo citado se describe el proyecto de investigación, en el cual se analiza el problema energético en el nodo de telecomunicaciones de la empresa CNT EP, por lo mencionado se implementa un prototipo de gestor de energía para monitorear los bancos de baterías.

#### **3.2. Diseño de la Investigación**

#### **3.2.1. Métodos de investigación**

El método empleado en este proyecto se detalla como analítico, pues contempla lo relacionado con la gestión de energía y los diversos métodos que se emplean, con la finalidad de encontrar una técnica ideal para el análisis energético de bancos de baterías y el desarrollo del proyecto.

#### **3.3. Técnica de recolección de datos**

#### **3.3.1. Técnica de observación**

El empleo de la técnica de observación, el cual propone recolectar información acerca del objeto de estudio, que hayan producido con respecto a la metodología, involucra el análisis de parámetros de estudio, obteniendo datos que ayuden al desarrollo de la investigación sugerida.

#### **3.4. Fuentes de recopilación de información**

El presente proyecto consta de fuentes informativas de orden primarias y secundarias, que hace referencia a la elaboración del algoritmo en el que se basa el sistema de monitoreo.

La búsqueda de información realizada en libros, revistas científicas y tesis, tienen referencia en el trabajo realizado.

#### **3.5. Población de Estudio**

La población objeto de la investigación estuvo definida por los datos del voltaje medidos por el dispositivo, la aplicación y el multímetro, respecto a las líneas de transmisión eléctrica L1 y L2 y las baterías del sistema de respaldo de energía de los nodos, en la Corporación Nacional de Telecomunicaciones CNT EP, perteneciente a la provincia de Chimborazo.

#### **3.6. Tamaño de Muestra**

El tipo de muestreo referente a la temática realizada fue un muestreo por conglomerados, donde se tomaron 50 medidas con el dispositivo de monitoreo, la aplicación Android y un multímetro, respecto a las líneas de transmisión eléctrica L1, L2 y baterías. Enfocado a la investigación de un banco de baterías en un nodo de telecomunicaciones de la empresa CNT EP.

#### **3.7. Hipótesis**

¿La implementación de un sistema de monitoreo para la prevención de cortes de servicio, mediante el reconocimiento de parámetros de operación de tensión eléctrica, permitirá cubrir de mejor manera la demanda de soluciones en los nodos de telecomunicaciones?

## **3.7.1. Operacionalización de variables.**

| Variable.                   | Concepto                    | <b>Indicadores</b>  | Instrumentos.         |  |
|-----------------------------|-----------------------------|---------------------|-----------------------|--|
| Variable Independiente      | Capacidad del equipo        | Nivel de voltaje en | Análisis de energía.  |  |
| Nivel de voltaje de los     | de<br>monitoreo<br>para     | alterna y directa.  | Procesamiento<br>de   |  |
| bancos de baterías          | interpretar las variables   |                     | variables aleatorias. |  |
| tensión<br>Cantidad<br>de   | energéticas existentes a    |                     | Sensores.             |  |
| eléctrica<br>al<br>entrante | través de sensor.           |                     |                       |  |
| banco.                      |                             |                     |                       |  |
| <b>Variable Dependiente</b> | El<br>propósito<br>de<br>es | Efectividad<br>del  | Muestreo.             |  |
| Porcentaje de efectividad   | emitir una alarma en        | sistema.            | Alertas.              |  |
| del sistema de alertas de   | condición<br>de<br>cada     |                     |                       |  |
| energía.                    | alerta del sistema.         |                     |                       |  |

Tabla 1. Operacionalización de variables

### **3.8. Método de Análisis**

Este proyecto abarca un diseño de gestión para el sistema de respaldo energético orientado a los nodos de telecomunicaciones, mediante el desarrollo de un prototipo de monitoreo para el reconocimiento de voltaje alterno y directo.

Tomado en base a las líneas de distribución eléctrica y al banco de baterías, mediante la programación de un microcontrolador Arduino Mega 2560 y ESP8266NodeMCU y transmitir los resultados a una aplicación móvil vía Wifi para su respectiva interpretación.

Fuente: Autor

#### **3.9. Procesamiento de datos.**

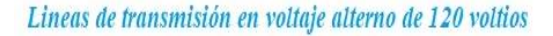

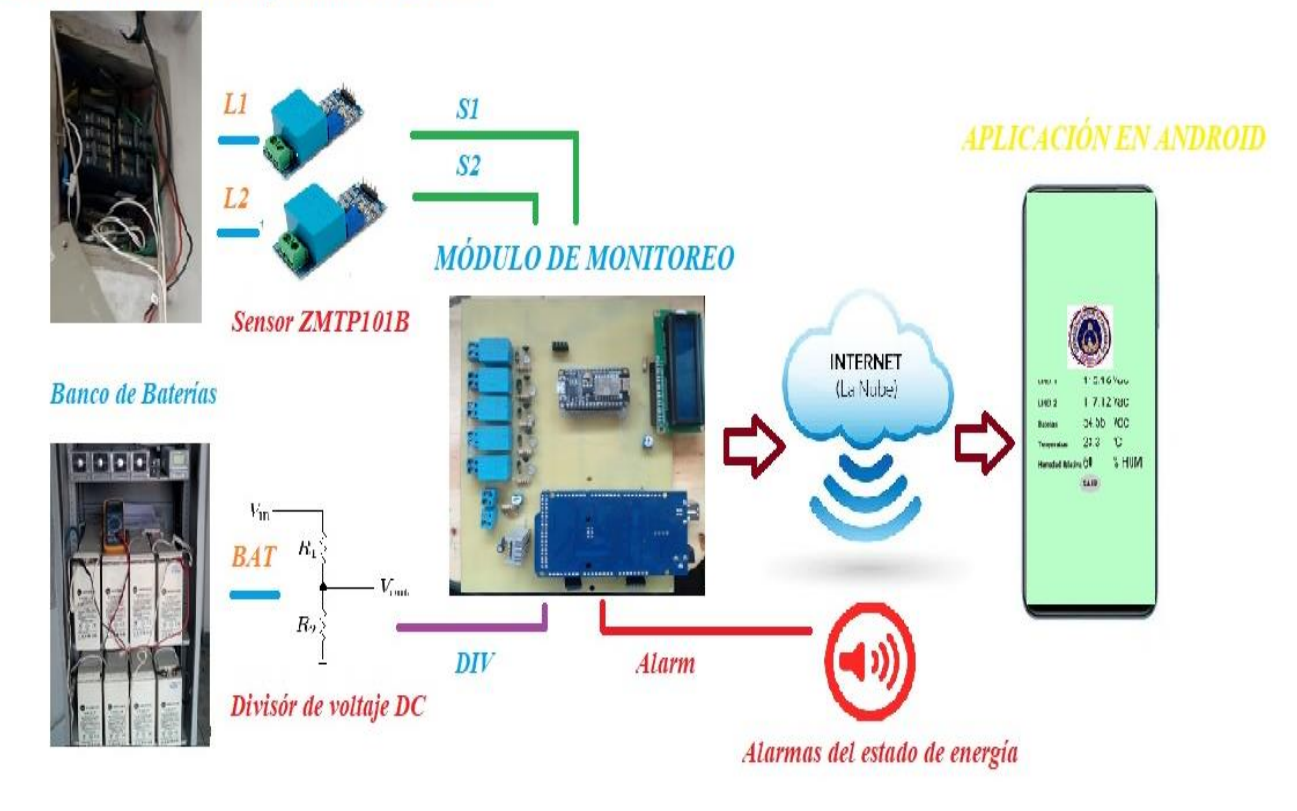

Figura 6. Estructura del funcionamiento de monitoreo de voltaje en AC/DC Fuente: Autor.

El procesamiento de los datos cumple con el análisis de los valores de las líneas de distribución eléctrica en tensión alterna y el banco de baterías en tensión directa, los valores analizados en 240 y 48 voltios respectivamente, orientan a la implementación de sensores adecuados para el muestreo respectivo, con la finalidad de obtener los voltajes de ingreso y salida del sistema de respaldo energético, además de una comunicación eficiente para enlazar con un medio donde se recepte toda la información requerida.

Una vez recolectado los datos de manera aleatoria en el equipo de monitoreo, en un celular con la aplicación instalado y un multímetro serán tabulados y, por lo tanto, se identifica cuáles de ellos son incorrectos, inexactos o no pertinentes, para proceder a ser limpiados.

Con las mediciones respectivas de los tres instrumentos previamente sometidos a pruebas de fiabilidad y validez, se procede a realizar el análisis estadístico de los resultados de la línea de distribución L1, utilizando el software SPSS, contrastando las 50 lecturas de cada instrumento, para determinar que cada área de análisis establecen un índice estadísticamente igual, de la misma manera, se procede a determinar en la línea de distribución L2 y en el banco de baterías, consiguiendo similares resultados en cada etapa.

Una vez que los resultados han sido analizados y el sistema de monitoreo tiene la capacidad de informar acerca de los cortes de servicio, mediante el reconocimiento de los parámetros de tensión eléctrica presente en el Nodo, permite cubrir la demanda de solicitudes emergentes de mejor manera, al realizar un análisis adicional de las condiciones energéticas, emitiendo un conjunto de alarmas que procedan a una alerta temprana al corte de servicio de comunicaciones,

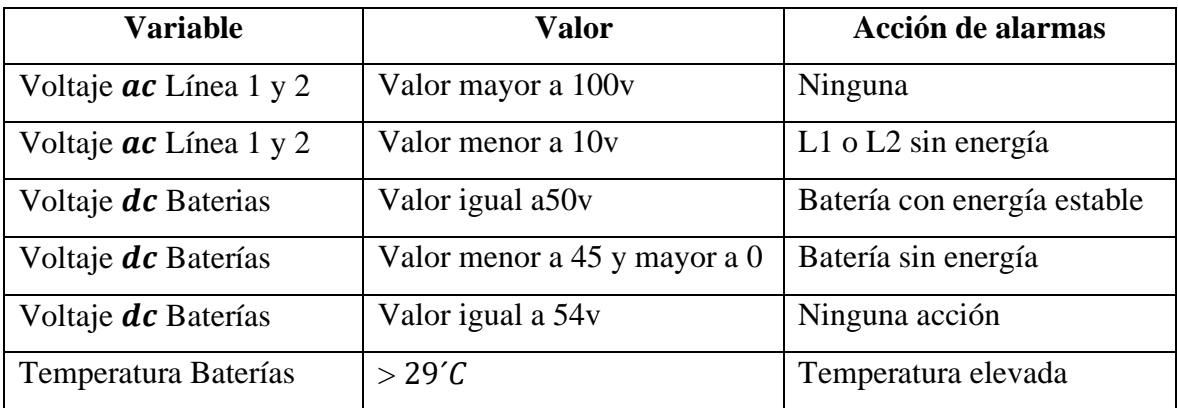

Tabla 2. Descripción de los procesos de alarmas del módulo de monitoreo

Fuente: Autor

El análisis de los datos obtenidos se muestra en tablas y figuras para su respectiva interpretación metodológica y temática, por medio de ello se determinarán las conclusiones y recomendaciones del proyecto.

## **CAPÍTULO IV**

#### **4.1. Resultados**

En el presente capítulo se muestra los resultados obtenidos mediante las pruebas realizadas con el módulo de monitoreo de energía, con la finalidad de constatar su funcionamiento en el muestreo, tanto en voltaje alterno como continuo, generado por las líneas de transmisión eléctrica y los bancos de baterías.

#### **4.1.1. Resultados del análisis energético en tensión AC/DC.**

Las pruebas del dispositivo se ejecutaron de manera experimental, para lo cual se procedió a la instalación provisional del módulo de gestión en un nodo y se implementó en los sectores destinados al estudio.

#### **4.1.2. Prueba del dispositivo de monitoreo con energía constante.**

Con el dispositivo se ejecutó el monitoreo de energía del sistema de respaldo con alimentación energética estable. Se tomó en cuenta que el sistema energético contenga sus respectivas protecciones térmicas.

Los datos se representan de manera aleatoria, en referencia al tiempo que permaneció conectado a la red eléctrica, de la misma manera en los bornes de la salida del voltaje del banco de baterías.

#### **4.1.3. Prueba de hipótesis en Línea 1.**

Se utilizó la línea 1 (L1) Se establece la hipótesis a ser probada:

#### **4.1.3.1. Hipótesis nula (H0)**

H<sub>0</sub>:  $\mu_1 = \mu_2 = \mu_3$ 

Es decir que los promedios de voltaje del dispositivo  $(\mu_1)$ , de la aplicación  $(\mu_2)$  y del multímetro no tienen estadísticamente una diferencia significativa ( $\alpha$ =0.05).

### **4.1.3.2. Hipótesis alternativa (H1)**

 $H_1$ :  $\mu_1 \neq \mu_2 \neq \mu_3$ 

Donde H<sup>1</sup> expresa que existen al menos dos promedios que no son iguales.

## **4.1.3.3. Unidireccional.**

#### **Descriptivos**

L1

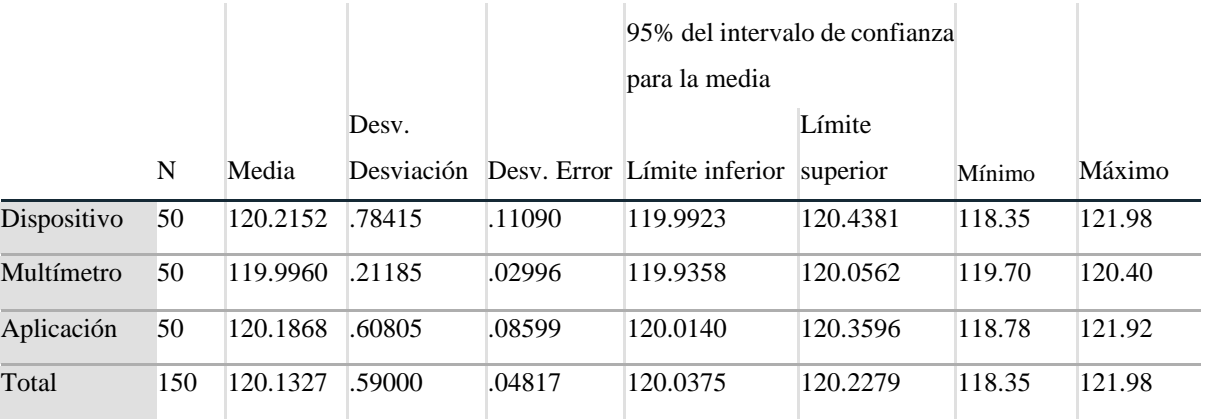

Tabla 3. Intervalo de confianza para la media de línea 1

#### **ANOVA**

L1

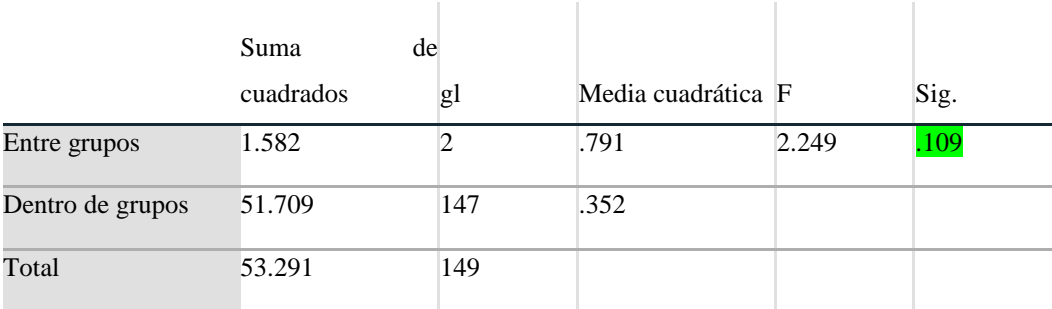

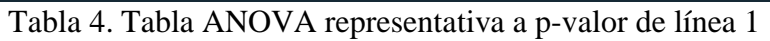

Fuente: Autor.

Según la tabla ANOVA el p-valor es igual a 0.109 > 0,05 por lo que no se rechaza la hipótesis nula H<sup>0</sup> es decir, los promedios de voltaje del dispositivo, la aplicación y el multímetro son estadísticamente iguales.

## **4.1.3.4. Pruebas post hoc**

#### **Comparaciones múltiples**

Variable dependiente: L1

HSD Tukey

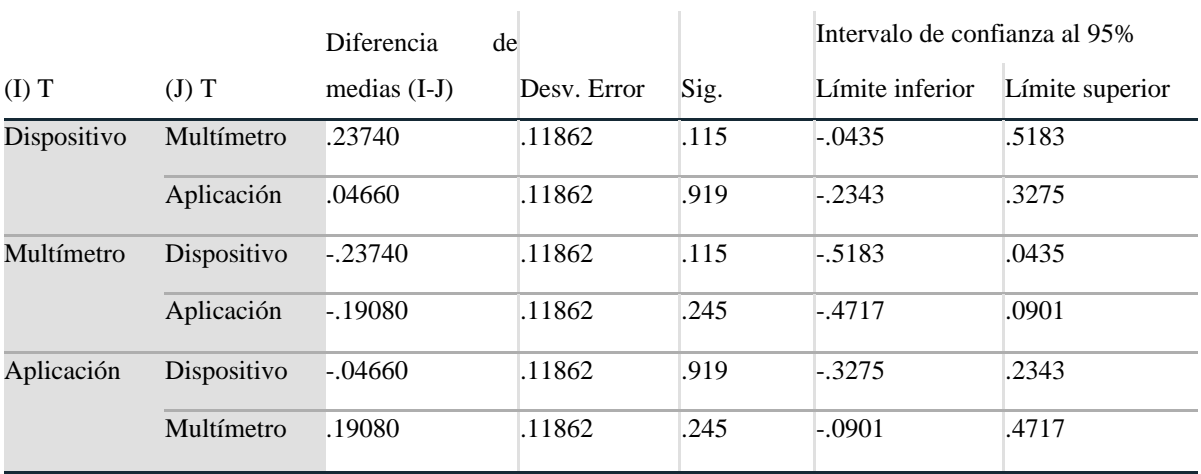

Tabla 5. Intervalo de confianza de los valores medidos en línea 1

#### **4.1.3.5. Subconjuntos homogéneos.**

```
L1
```
HSD Tukey<sup>a</sup>

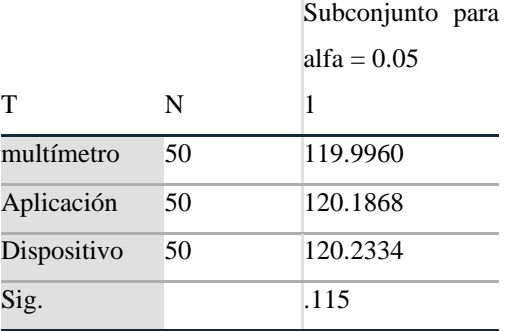

Se visualizan las medias para los grupos en los subconjuntos homogéneos.

a. Utiliza el tamaño de la muestra de la media

armónica = 50.000.

Tabla 6. Subconjuntos homogéneos de las variables medidas de línea 1

Fuente Autor.

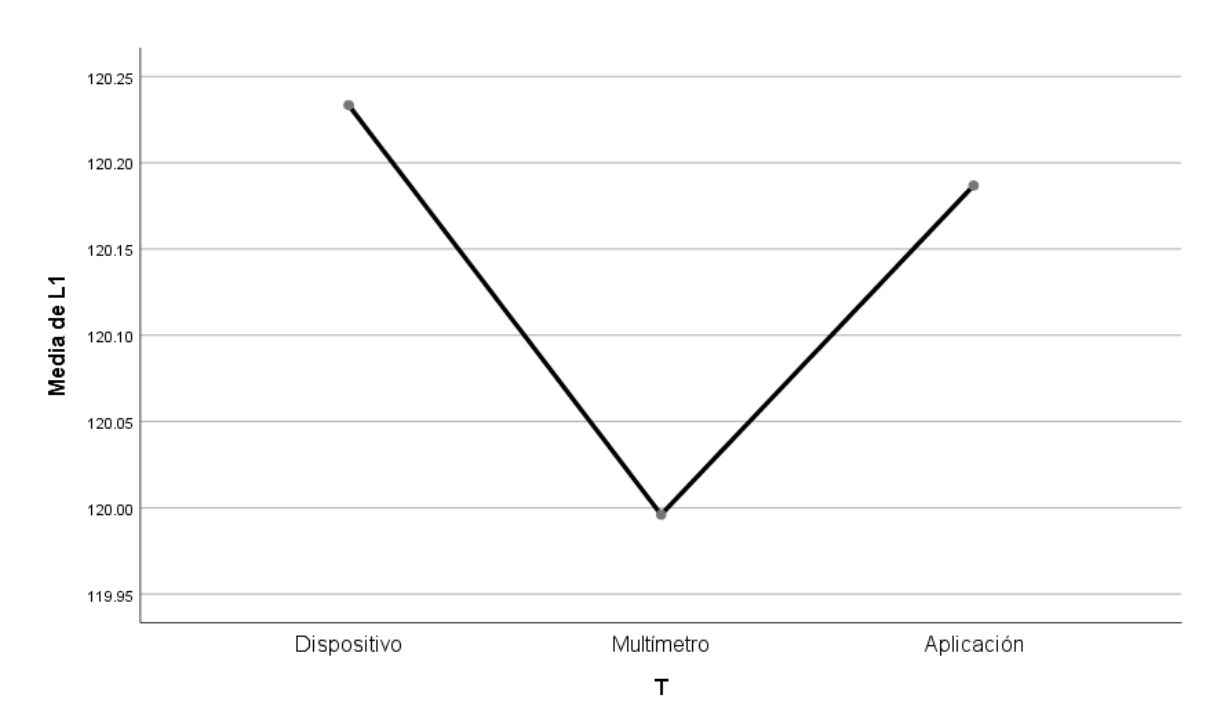

## **4.1.3.6. Gráficos de medias.**

Figura 7. Gráficas de medias de los instrumentos de medición de línea 1

## **4.1.3.7. Procesamiento de casos.**

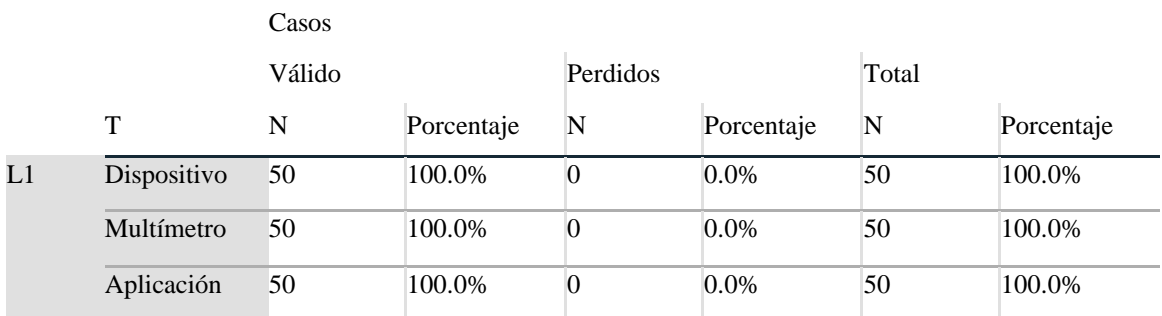

#### **Resumen de procesamiento de casos**

Tabla 7. Resumen del procesamiento de casos de la línea 1

Fuente: Autor.

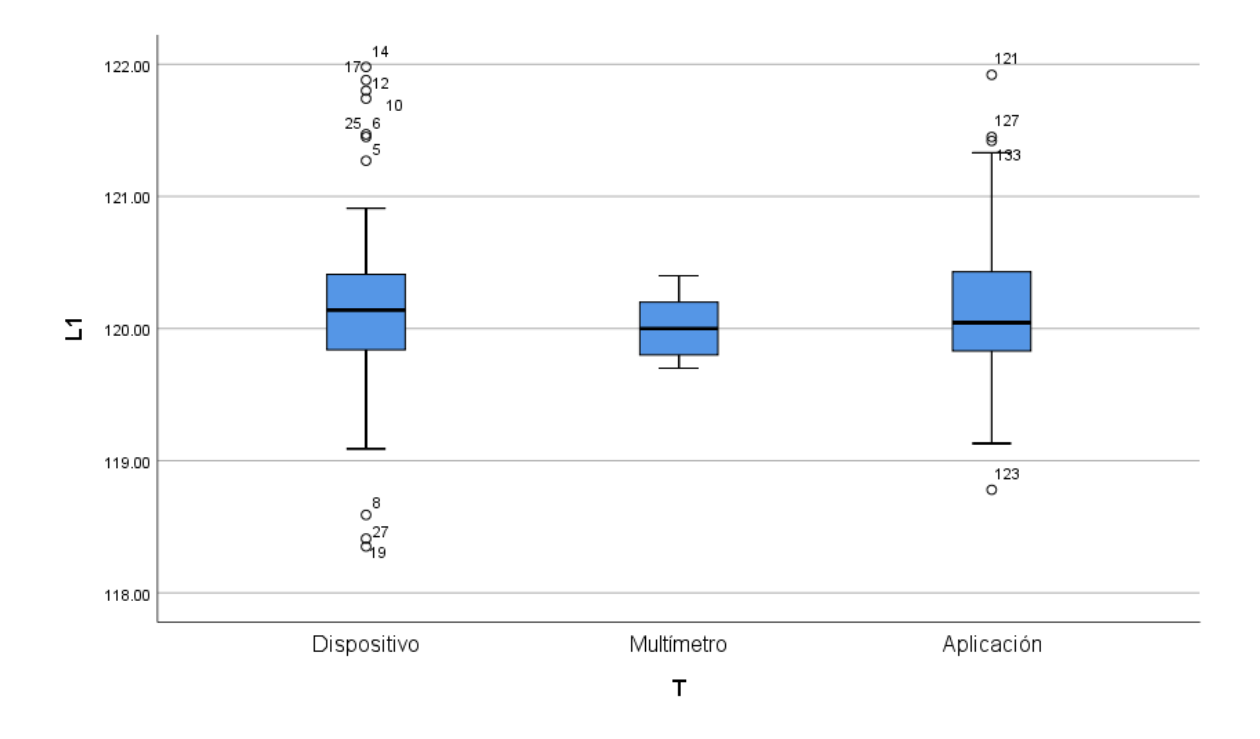

Figura 8. Valores de promedio de datos obtenidos en línea 1

Fuente: Autor

## **4.1.4. Prueba de hipótesis en línea 2.**

Se utilizó la línea 2 (L2)

Se establece la hipótesis a ser probada:

## **4.1.4.1. Hipótesis nula (H0).**

H<sub>0</sub>:  $\mu_1 = \mu_2 = \mu_3$ 

Es decir que los promedios de voltaje del dispositivo  $(\mu_1)$ , de la aplicación  $(\mu_2)$  y del multímetro no tienen estadísticamente una diferencia significativa ( $\alpha$ =0.05).

### **4.1.4.2. Hipótesis alternativa (H1).**

 $H_1$ :  $\mu_1 \neq \mu_2 \neq \mu_3$ 

Donde H<sup>1</sup> expresa que existen al menos dos promedios que no son iguales.

## **4.1.4.3. Unidireccional.**

**Descriptivos**

L2

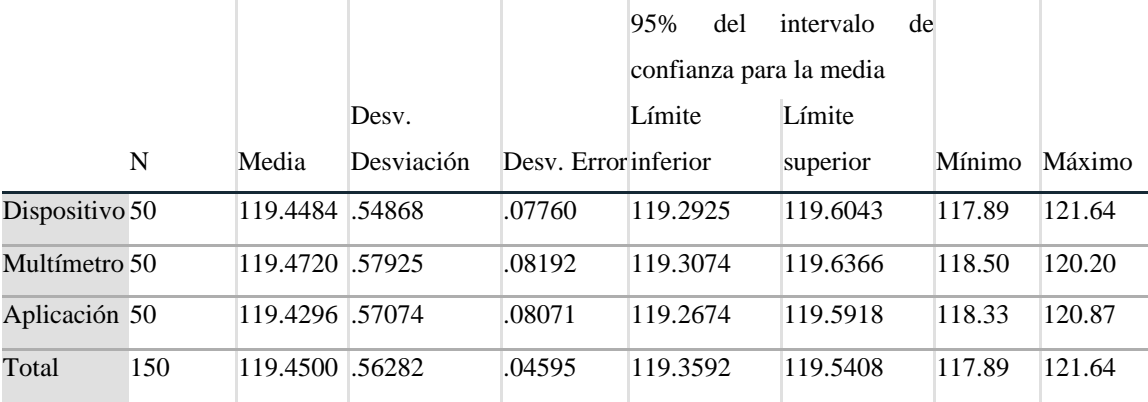

Tabla 8. Intervalo de confianza para la media de línea 2

## **ANOVA**

L2

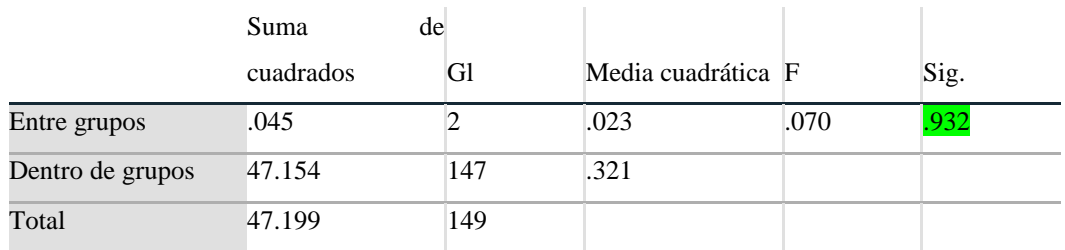

Tabla 9. Valores ANOVA representativa a p-valor de línea 2 Fuente: Autor.

Según la tabla ANOVA el p-valor es igual a 0.93> 0,05 por lo que no se rechaza la hipótesis nula H<sup>0</sup> es decir, los promedios de voltaje del dispositivo, la aplicación y el multímetro son estadísticamente iguales.

#### **4.1.4.4. Pruebas post hoc.**

#### **Comparaciones múltiples**

Variable dependiente: L2

HSD Tukey

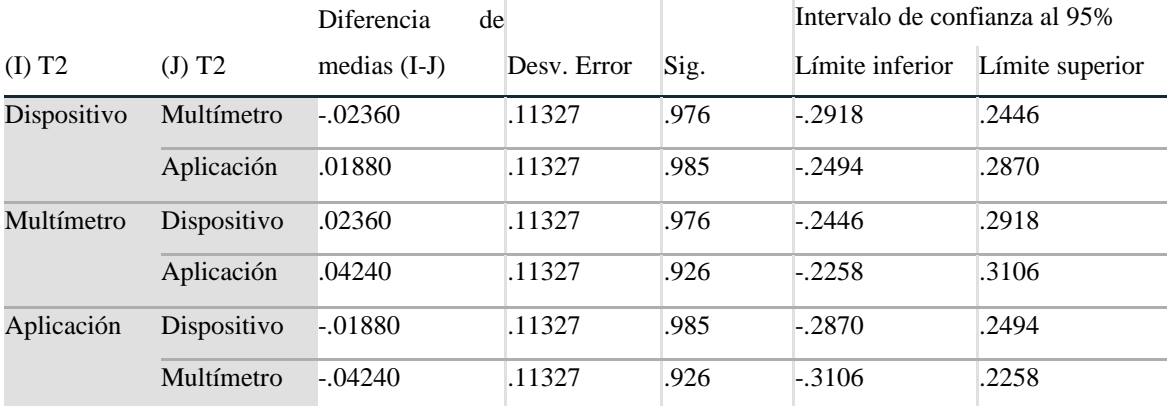

Tabla 10. Intervalo de confianza de los valores medidos en línea 2

## **4.1.4.5. Subconjuntos homogéneos.**

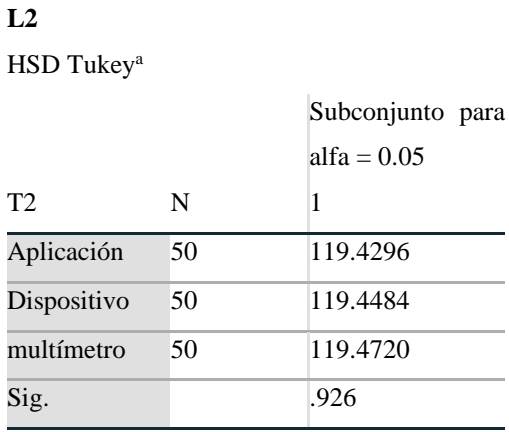

Se visualizan las medias para los grupos en los

subconjuntos homogéneos.

a. Utiliza el tamaño de la muestra de la media

 $armónica = 50.000$ .

Tabla 11. Subconjuntos homogéneos de las variables medidas de línea 2

Fuente: Autor.

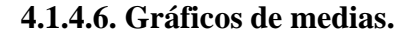

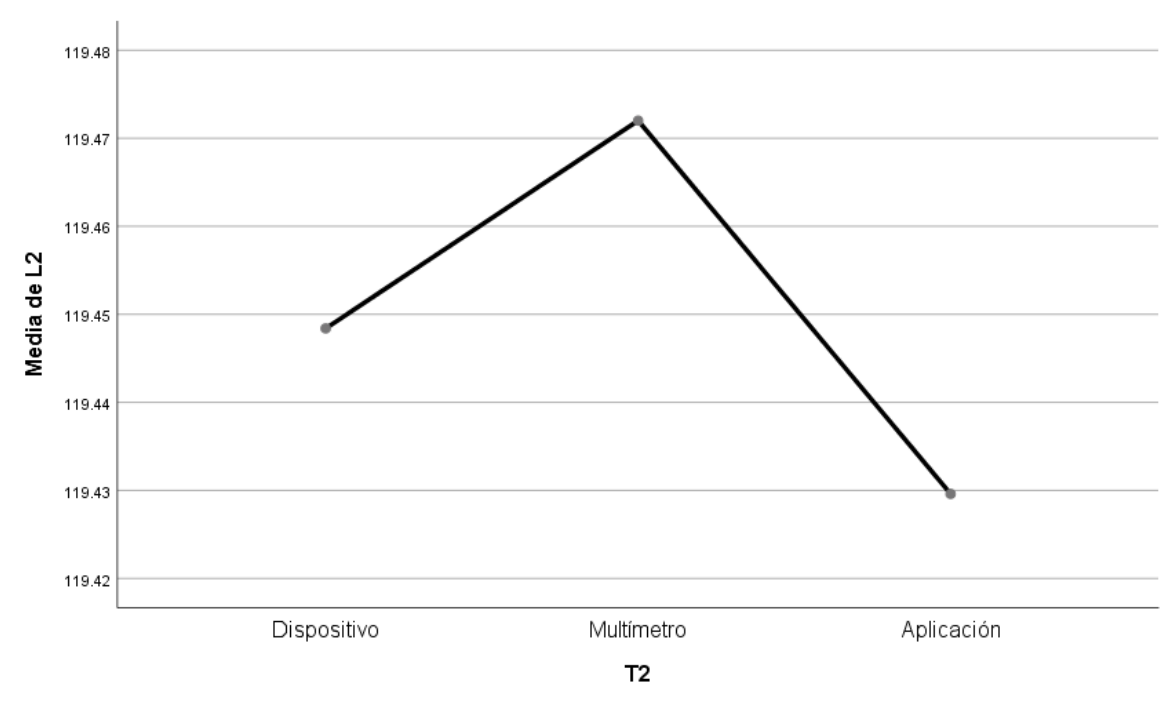

Figura 9. Gráficas de medias de los instrumentos de medición de línea 2

## **4.1.4.7. Procesamiento de casos.**

#### **Resumen de procesamiento de casos**

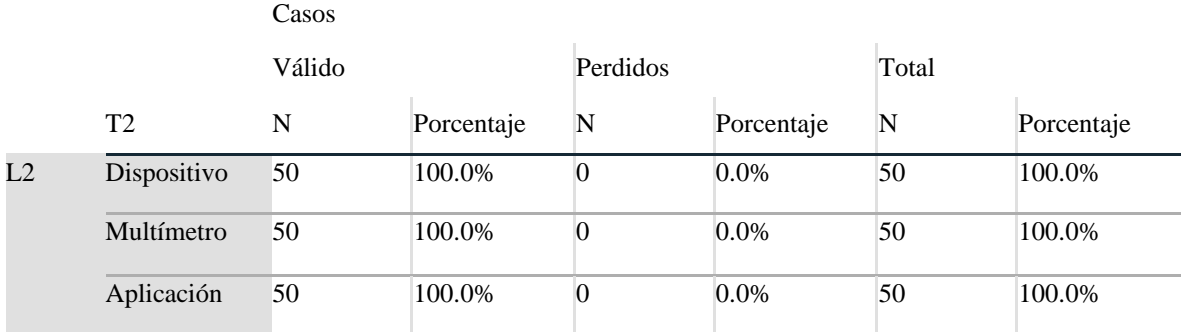

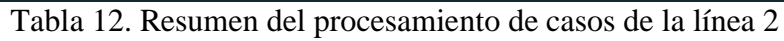

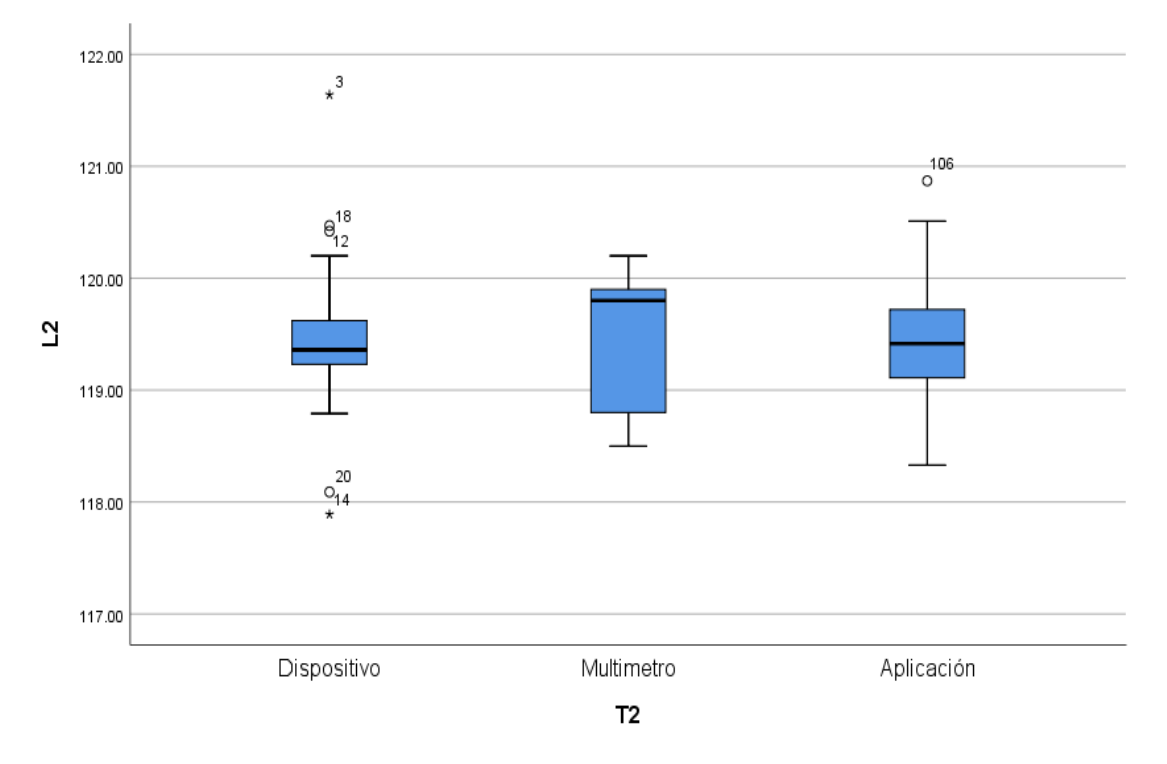

Figura 10. Valores de promedio de datos obtenidos en línea 2 Fuente: Autor.

#### **4.1.5. Prueba de hipótesis en las Baterías.**

Se utilizó la Baterías (B)

Se establece la hipótesis a ser probada:

#### **4.1.5.1. Hipótesis nula (H0).**

H<sub>0</sub>:  $\mu_1 = \mu_2 = \mu_3$ 

Es decir que los promedios de voltaje del dispositivo  $(\mu_1)$ , de la aplicación  $(\mu_2)$  y del multímetro no tienen estadísticamente una diferencia significativa ( $\alpha$ =0.05).

#### **4.1.5.2. Hipótesis alternativa (H1).**

 $H_1$ :  $\mu_1 \neq \mu_2 \neq \mu_3$ 

Donde H<sup>1</sup> expresa que existen al menos dos promedios que no son iguales.

#### **4.1.5.3. Unidireccional**

#### **Descriptivos**

B

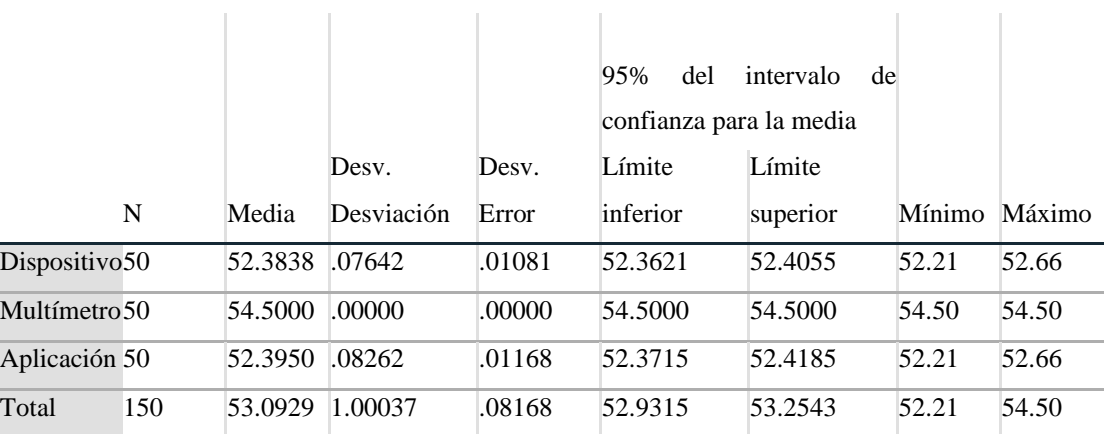

Tabla 13. Intervalo de confianza para la media de baterías

## **ANOVA**

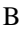

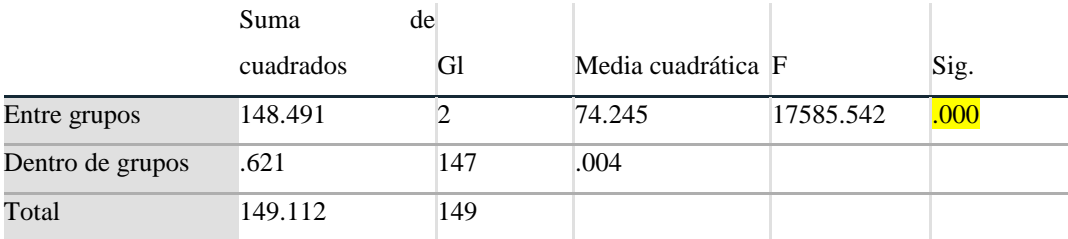

Tabla 14. Valores ANOVA representativa a p-valor de baterías Fuente: Autor.

Como el p-valor es igual a  $0.00 \le 0.05$ , se rechaza la hipótesis nula  $H_0$  y se acepta la hipótesis alternativa H1, es decir, que existen al menos dos promedios distintos.

## **4.1.5.4. Pruebas post hoc.**

#### **Comparaciones múltiples**

Variable dependiente: B HSD Tukey

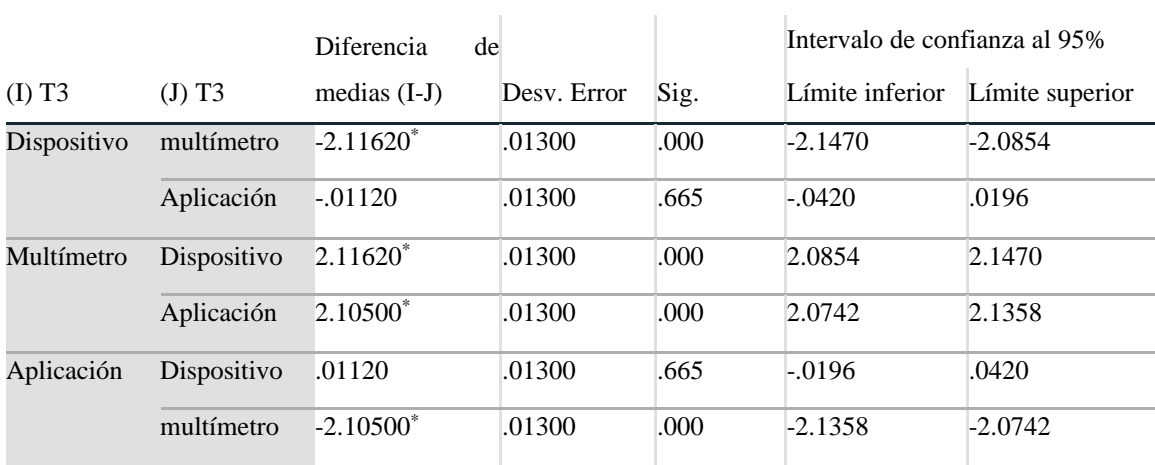

\*. La diferencia de medias es significativa en el nivel 0.05.

Tabla 15. Intervalo de confianza de los valores medidos en baterías

#### **4.1.5.5. Subconjuntos homogéneos.**

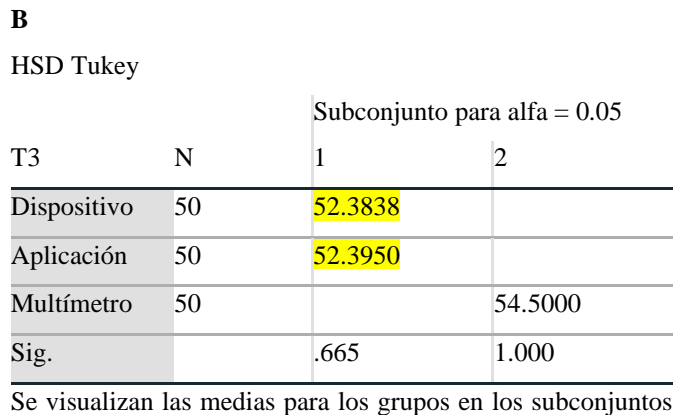

homogéneos.

a. Utiliza el tamaño de la muestra de la media armónica = 50.000.

Tabla 16. Subconjuntos homogéneos de las variables medidas de baterías

Fuente: Autor.

Como se determina en la tabla relativa a los subconjuntos homogéneos, el promedio mediante el dispositivo es estadísticamente igual al promedio por la aplicación, pero estos son diferentes al promedio hallados con el multímetro.

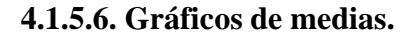

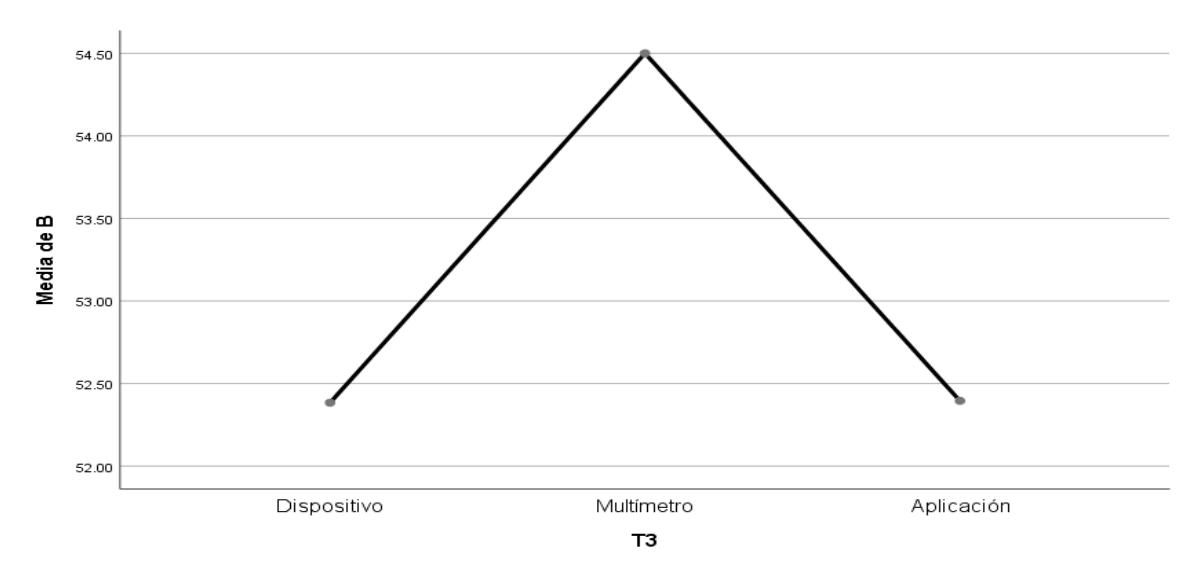

Figura 11. Gráficas de medias de los instrumentos de medición de baterías Fuente: Autor.

#### **4.1.5.7. Procesamiento de casos.**

#### **Resumen de procesamiento de casos**

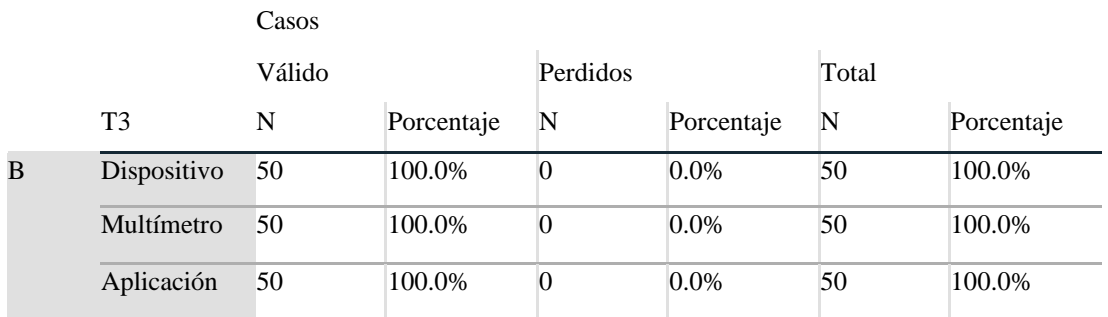

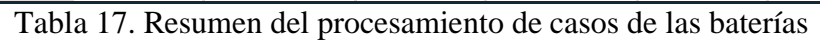

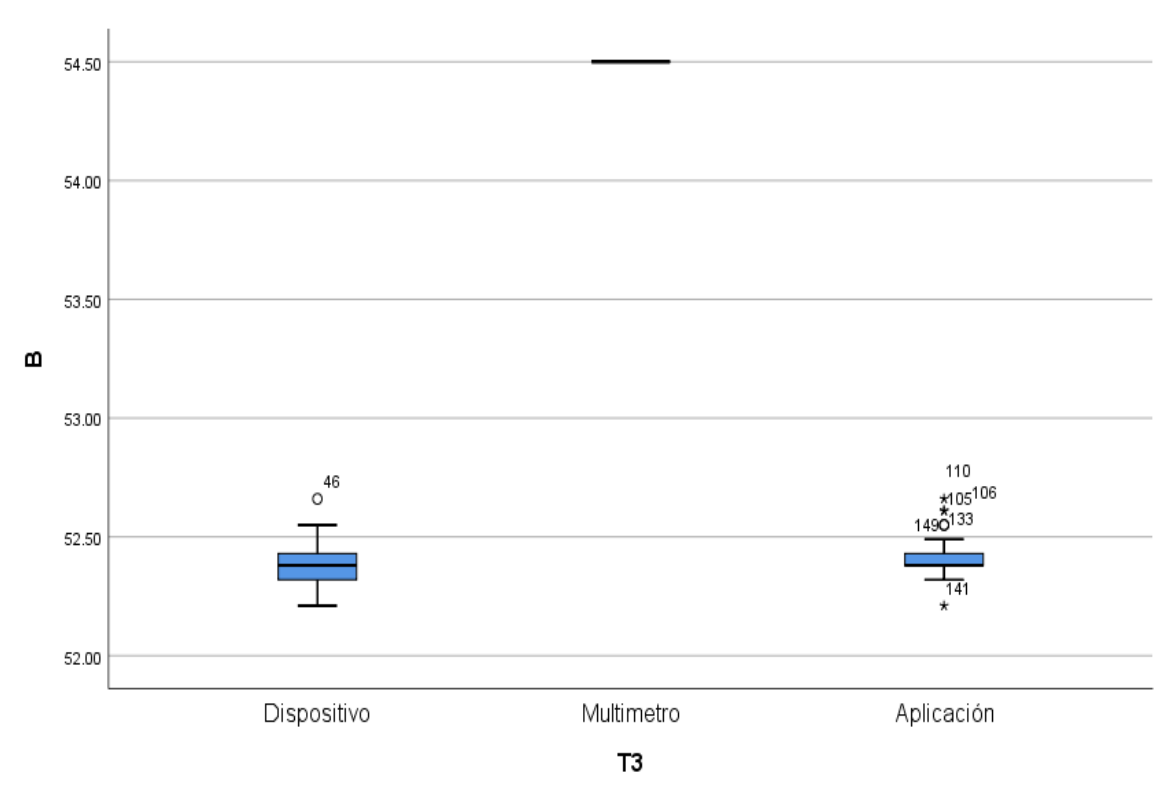

Fuente: Autor.

Figura 12. Valores de promedio de datos obtenidos en baterías Fuente: Autor.

## **4.1.5.8. Frecuencias.**

**Dif**

#### **Estadísticos**

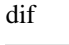

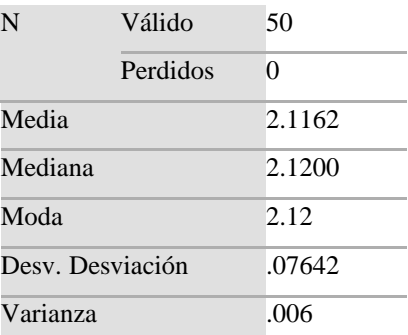

Tabla 18. Análisis estadístico de datos recibidos.

Fuente: Autor.

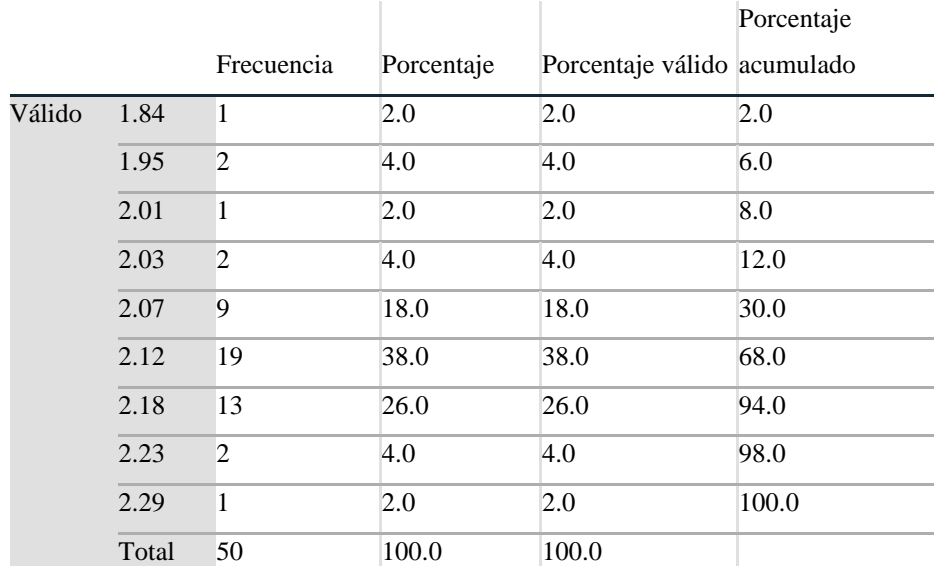

Tabla 19. Porcentaje de diferencia de los valores obtenidos en las baterías.

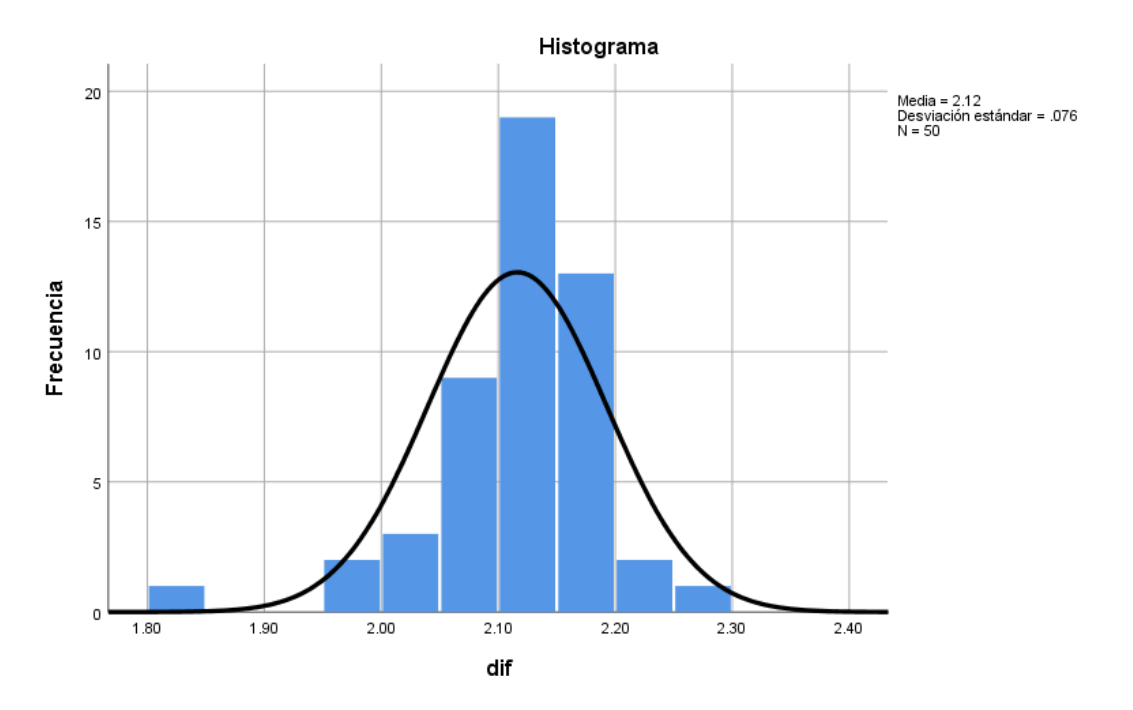

Figura 13. Histograma de valores tomados de las baterías. Fuente: Autor.

## **4.2. Discusión**

En el estudio realizado, la comunicación por medio de un módulo Arduino y un ESP 8266, establece la conexión de envío de variables de voltaje alterno y directo, comunicando las alarmas generadas de los estados energéticos en el dispositivo de monitoreo, y mostrando las variables en la aplicación móvil.

De los resultados obtenidos en las pruebas se determina, que los promedios tanto de las líneas de transmisión eléctrica y de las baterías son estadísticamente iguales.

La efectividad del dispositivo de monitoreo refleja un alto grado de confianza respecto a los instrumentos empleados para medir su desempeño.

## **CAPÍTULO V**

#### **5.1. Conclusiones.**

.

La finalidad de este proyecto de investigación, es proporcionar una alerta temprana de la suspensión de la energía comercial y el voltaje de descarga del banco de baterías, a través de una aplicación remota, de tal manera que el personal técnico de la CNT EP Chimborazo pueda coordinar con la EERSA y tomar la decisión de trasladarse al sitio con un motogenerador portátil en caso de que el corte sea demasiado prolongado, de esta manera evitar que el nodo se quede fuera de servicio y por ende la suspensión del servicio de telecomunicaciones.

En conclusión, el aporte de este trabajo consiste en el diseño e implementación de un dispositivo de gestión, que realiza el monitoreo inalámbrico de voltaje AC/DC en la red de distribución eléctrica, como también de las baterías, mediante la implementación de diversos recursos tecnológicos que permite la disminución de varios factores económicos para su ensamblaje y producción.

Además, la implementación de la tecnología WIFI mediante el módulo ESP8266 NodeMCU impulsa al sistema de gestión, a ser un recurso que genera un apoyo tecnológico tanto en la velocidad de transmisión como en la accesibilidad de la información, y de esta manera, se consigue una comunicación eficiente, al permitir tener un mayor desempeño en la emisión de los estados de la energía, hacia cualquier dispositivo inteligente en tiempo real.

Finalmente, las pruebas del dispositivo en el banco de baterías reflejan un grado de efectividad en la lectura de los voltajes, al realizar las medidas entre el dispositivo, la aplicación móvil instalada en un celular, un multímetro y analizar los resultados, muestran la fiabilidad del servicio, porque las lecturas son iguales, en tal virtud el dispositivo de monitoreo cumple las expectativas de producción de información del sector energético en los valores de voltaje de operación de los Nodos de Telecomunicaciones.

## **5.2. Recomendaciones**

En virtud que el equipo de monitoreo de voltaje en AC/DC funciona correctamente para el muestreo de las líneas de distribución eléctrica comercial, como del banco de baterías y se recibe la información tiempo real en la aplicación móvil, se recomienda la implementación de manera inmediata para la gestión del sistema de respaldo de energía, en el Nodo de telecomunicaciones.

## **BIBLIOGRAFÍA**

- [1] J. A. López , «Implementación de un prototipo de Red Ad Hoc tipo clúster dentro del campus universitario de la Universidad Nacional,» Universidad Nacional de Colombia., Bogotá, 2021.
- [2] L. Prieto , J. M. Gutierrez , G. A. Torres , E. A. Cadavid y D. A. Montañez , «Implementación de sistemas de energía híbridos en nodos de telecomunicaciones para mejorar la disponibilidad y eficiencia de la red,» Universidad Santo Tomás, Bogota., 2016.
- [3] L. Nahuel, «Indicadores clave de desempeño y tecnología informática aplicada a sistemas de gestión de energía según norma ISO 50001 para el uso eficiente de la energía en PyMEs,» 2015.
- [4] Arcotel, «Ley orgánica de telecomunicaciones,» 2017.
- [5] D. D. Agurto Valverde, «Integración de un sistema de adquisición de datos mediante el uso de un Arduino mega y Raspherry pi3 como servidor web y base de datos,» Universidad Nacional de Piura, Piura, 2020.
- [6] J. F. Reinosa Ojeda, «Desarrollo y construcción de un sistema de monitoreo de alarmas a través de GPRS y arduino para el nodo Buenos Aires (Buga),» Universidad Nacional Abierta y a Distancia UNAD, Buga, 2019.
- [7] S. I. Vizcarra Cavero, «Diseño e implementación de un sistema monitoreo inalámbrico de bancos de baterías utilizando en Arduino mega 2560,» Universidad Tecnologica de Perú, Lima, 2019.
- [8] J. J. Domínguez Espinoza, «Diseño e implementación de un sistema scada para el monitoreo de rectificadores eatonen centrales.,» Escuela Superior Politecnica del Litoral, Guayaquil, 2015.
- [9] B. F. Diaz Jaya y F. X. Jurado Pruna, «Sistema electrónico de monitoreo remoto para variaciones de temperatura y suspensión de fluido eléctrico en la subcentral telefónica de Zambiza mediante un microcontrolador y una aplicación en smartphone,» Universidad Tecnologica Israel, Quito,, 2018.
- [10] L. E. Intriago Loor, «Analizador de redes eléctricas con transmisión inalámbrica de datos,» Universidad Tecnológica Israel, Quito, 2019.
- [11] J. G. Maliza Asitimbay, «Simulación y diseño de un prototipo estándar del sistema de respaldo para el suministro de energía en estaciones o nodos de redes y telecomunicaciones, haciendo uso de APS, UPS y generadores, analizando su funcionamiento con herramientas de monitoreo,» Universidad de Guayaquil, Guayaquil, 2018.
- [12] A. i. Torres Quijije, J. C. Pisco Vanegas, R. S. Perez Parraga y I. G. Vega Garcia, «Monitoreo en tiempo real del consumo de energía eléctrica residencial que permita su apropiada gestión,» Universidad tecnica Estatal de Quevedo, Quevedo, 2020.
- [13] N. E. Núñez Sanquiz, «Análisis y diseño de nodos IoT energéticamente autónomos,» Instituto Politécnico de Braganca, Braganca, 2021.
- [14] O. A. Islas Silvas, «Algoritmo inteligente para la optimización del proceso de carga de una bateria LIPo,» Universidad Autonoma de Baja California, 2019.
- [15] A. Conde Velasco, «Desarrollo y validación de un modelo de baterías de ion.litio. Aplicación al estudio de su envejecimiento ligado al tipo de regarga,» Universidad politécnica de Madrid, Madrid, 2018.
- [16] M. Ximenez Cañizares, «Estimación de la vida útil de baterías en Sistemas Eléctricos de Pequeña Dimensión,» Universidad de Sevilla, Sevilla, 2018.
- [17] A. Vazquez Rodas, F. Astudillo Salinas y L. Minchala, «Aplicación de tecnologías inalámbricas al monitoreo climatológico en la cuenca del Río Paute,» Universidad de Cuenca, Cuenca, 2020.
- [18] M. Font Salat, Monitorización a travéz de IoT y análisis de datos de un nodo de telecomunicaciones, Barcelona: d'Enginyeria Industrial de Barcelona, 2018.
- [19] I. Vila Castellá, «Diseño y desarrollo del prototipo de un brazo robótico articulado antropomórfico controlado mediante un microcontrolador Arduino Mega 2560,» Universitat Politècnica de València, Valencia, 2018.
- [20] Arduino, «arduino,» 2021. [En línea]. Available: https://arduino.cl/arduino-mega-2560/.
- [21] J. Candelario, «Implementación de WPS en el firmware NodeMCU para el ESP8266,» Universidad de Sevilla, Sevilla., 2016.
- [22] C. Ubach Granados, «Programando directamente un ESP8266,» Grau en Enginyeria en Tecnologies Industrials, Barcelona, 2017.
- [23] B105, «elb105.com,» 2017. [En línea]. Available: http://elb105.com/esp8266-parte-2 programacion-en-c-simba-y-freertos/.
- [24] O. Montes, A. Pacheco y H. Ramos, «Monitoreo del Consumo de Energía Eléctrica Doméstica con Arduino,» Universidad Catolica de Santa Maria, Lima., 2017.
- [25] electronilab, «electronilab.co.» 2021. [En líneal. Available: https://electronilab.co/tienda/display-lcd-20x4-con-backlight-azul/.
- [26] A. K. Saifulnizam , . M. Mohd y S. Hussain, «Calibración del módulo sensor de voltaje ZMPT101B mediante regresión polinómica para un monitoreo preciso de la carga,» Universiti Teknologi Malasia, Malasia, 2017.
- [27] naylampmechatronics, «naylampmechatronics.com,» 2021. [En línea]. Available: https://naylampmechatronics.com/.
- [28] J. Villaseñor Gomez, Circuitos eléctricos y electrónicos. Fundamento y técnicas para su análisis, México, 2011.
- [29] P. E. Tello Varela, «Diseño y elaboración de circuito electrónico para arranque de ventiladores en interior mina,» Universidad Continental, 2020.

#### **ANEXOS.**

#### **Anexo 1. Proceso de ensamblaje del dispositivo de monitoreo.**

Para el diseño y programación del dispositivo de monitoreo, se implementó en el software Proteus y Arduino, de esta manera, se realizó la estimación de los valores de los elementos electrónicos que se implementaron en la construcción de la placa del dispositivo y se procede a la programación de la tarjeta Arduino, como también a la tarjeta ESP8266.

El cálculo de los elementos que componen el divisor de voltaje, se representa como:

*Vin = 54.5v. R2=10KΩ R1=100kΩ*

$$
V_{out} = \left(\frac{10k\Omega}{10k\Omega + 100k\Omega}\right)54.5v
$$

$$
V_{out} = 4.95v
$$

La construcción de la placa de monitoreo se realiza con el circuito del divisor de voltaje y del relevador, además de los pines necesarios para él acoplo de las tarjetas.

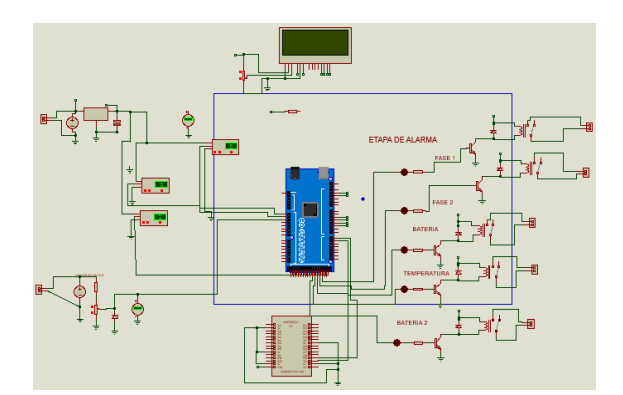

Figura 14 Simulación del dispositivo de monitoreo en el programa Proteus.

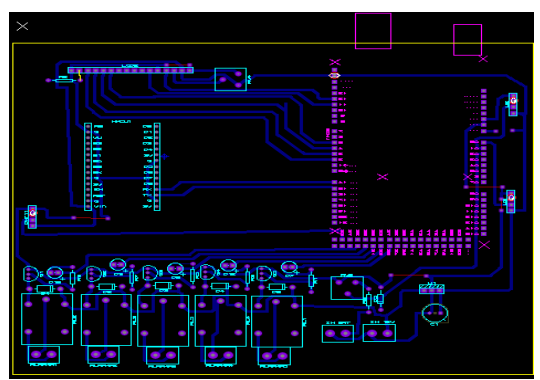

Figura 15 Diseño del PCB Fuente: Autor

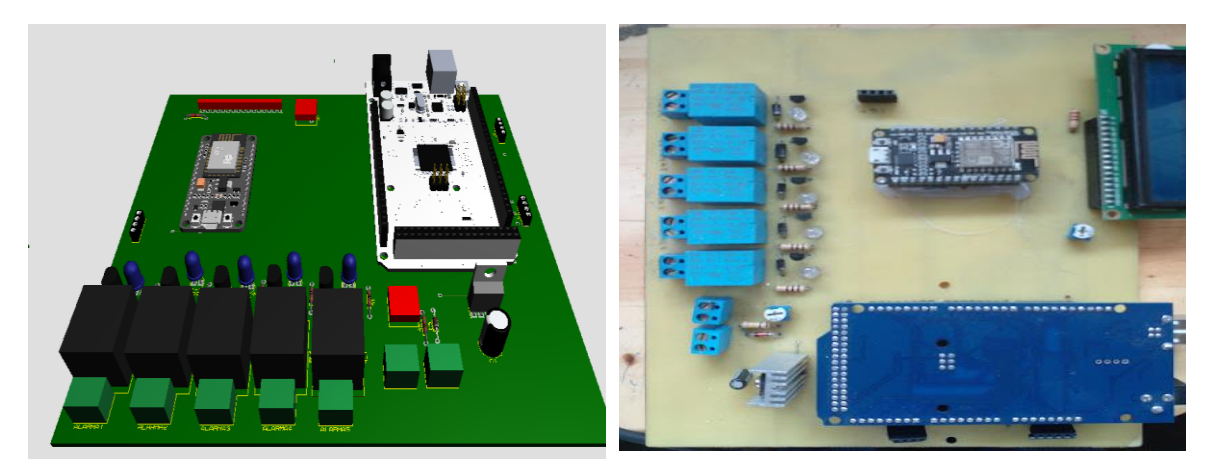

Figura 16 Diseño del PCB en 3D Fuente: Autor

Figura 17 Ensamblado final del dispositivo.

Fuente: Autor.

La programación de las placas se realiza con base en varias librerías, en las cuales al integrarlas al software Arduino hacen que él minimice la estructura de la lógica programable;

- 1) Filters-0.1.2.
- 2) Firebase\_ESP32\_Client-3.11.5
- 3) Firebase-Arduino-máster
- 4) Separador

#### **Anexo 2. Proceso de ensamblaje de la aplicación móvil.**

El proceso de programación de bloques de app inventor orienta a ser más dinámica para la concepción de aplicaciones móviles, por lo tanto, resulta ser de gran utilidad a la hora de formar recursos tecnológicos, como un complemento para el dispositivo de monitoreo.

La integración de los recursos como la plataforma Firebase, promueve a que, toda la información sea transmitida desde el dispositivo de monitoreo a la aplicación móvil de forma segura, además de conseguir que sea en tiempo real.

| cuando   | Screen3 · Inicializar                         |
|----------|-----------------------------------------------|
| ejecutar | .GuardarValor<br><b>Ilamar FirebaseDB1</b>    |
|          | Valor1<br>etiqueta                            |
|          | valorAGuardar<br>$\blacksquare$               |
|          | .GuardarValor<br><b>Ilamar FirebaseDB1</b>    |
|          | Valor <sub>2</sub><br>etiqueta                |
|          | valorAGuardar<br>$\boldsymbol{\omega}$        |
|          | .GuardarValor<br>FirebaseDB1<br><b>Ilamar</b> |
|          | Valor3<br>etiqueta                            |
|          | valorAGuardar<br>o                            |
|          | FirebaseDB1<br>.GuardarValor<br><b>Ilamar</b> |
|          | Valor4 <sup></sup><br>etiqueta                |
|          | valorAGuardar<br>$\boxed{0}$                  |
|          | .GuardarValor<br><b>Ilamar FirebaseDB1</b>    |
|          | Valor5<br>etiqueta                            |
|          | valorAGuardar<br>0                            |
|          |                                               |

Figura 18 Bloques de ingreso de valores desde Firebase.

Fuente: Autor.

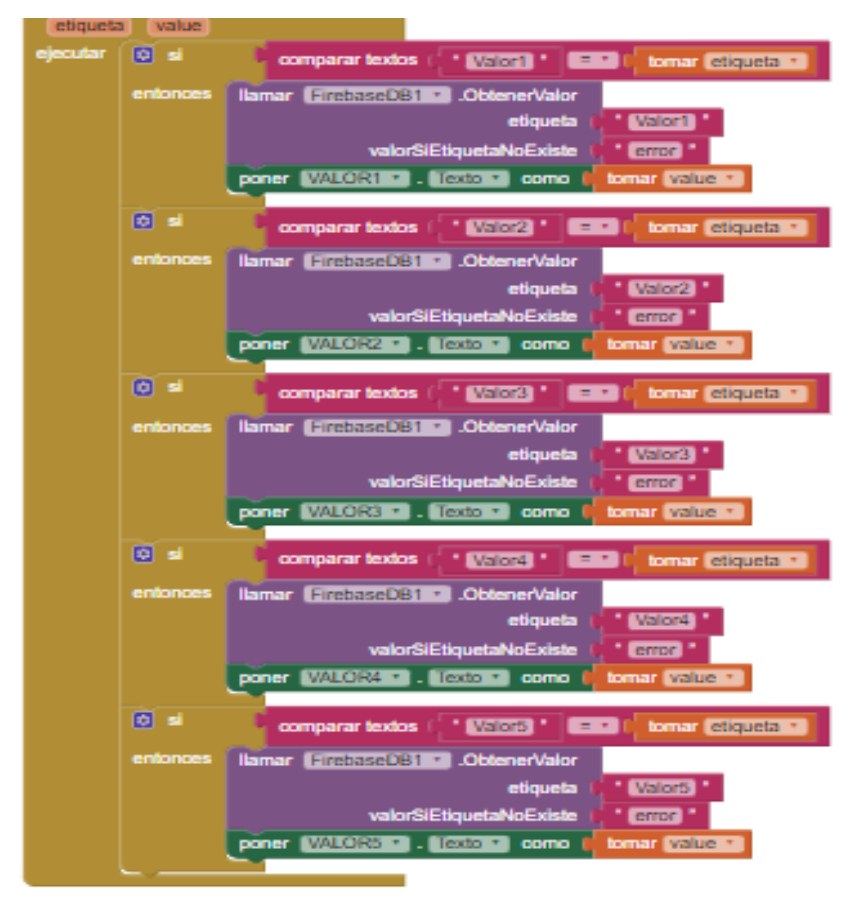

Figura 19 Programación de etiquetas de la aplicación con Firebase.

## **Anexo 3 Valores obtenidos mediante los instrumentos analizados**

La representación de los valores de voltaje de las líneas de distribución eléctrica, además del banco de baterías, obtenidos mediante el multímetro, como también del dispositivo de monitoreo y la aplicación instalada en un celular, son mostrados para la evidencia de resultados obtenidos,

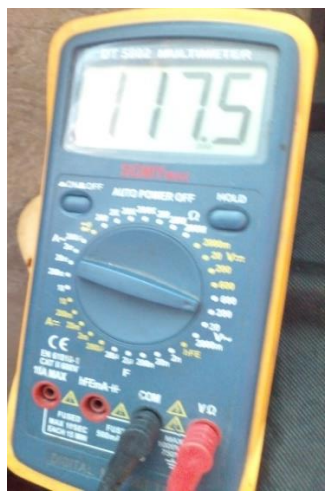

Figura 20. Valor medido a la línea 1 de voltaje en AC Fuente: Autor.

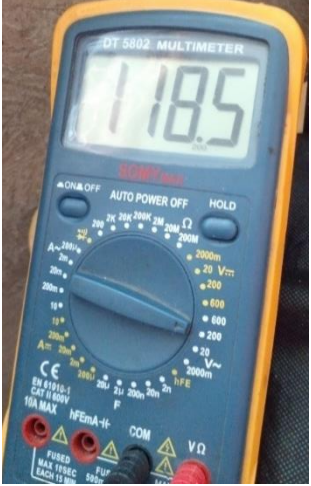

Figura 22. Valor medido a la línea 2 de voltaje en AC. Fuente: Autor

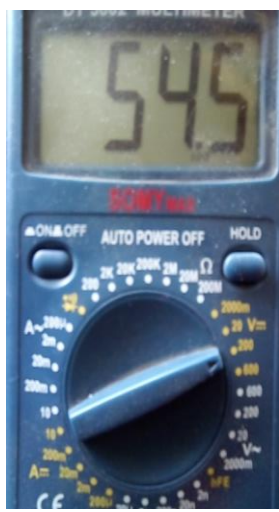

Figura 24. Valor medido del banco de baterías. Fuente: Autor.

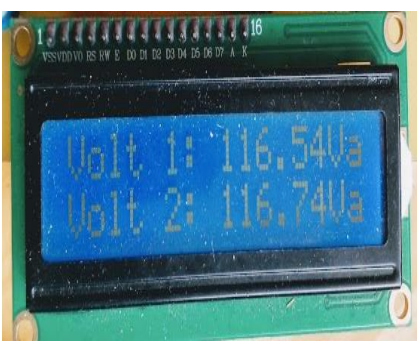

Figura 21. Valores del voltaje de línea 1 y 2. Fuente: Autor

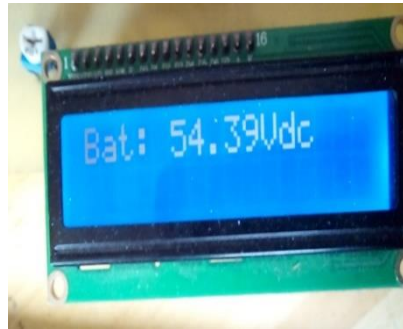

Figura 23. Lectura del voltaje del banco de baterías Fuente: Autor.

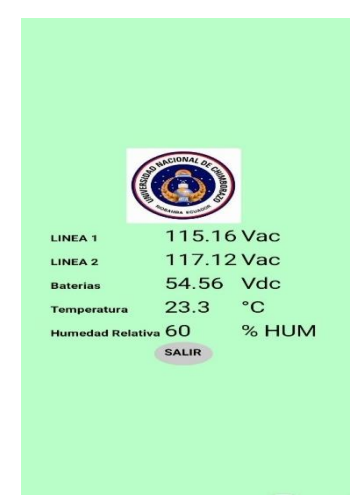

Figura 25. Recepción de los datos del dispositivo de monitoreo en la aplicación Fuente; Autor

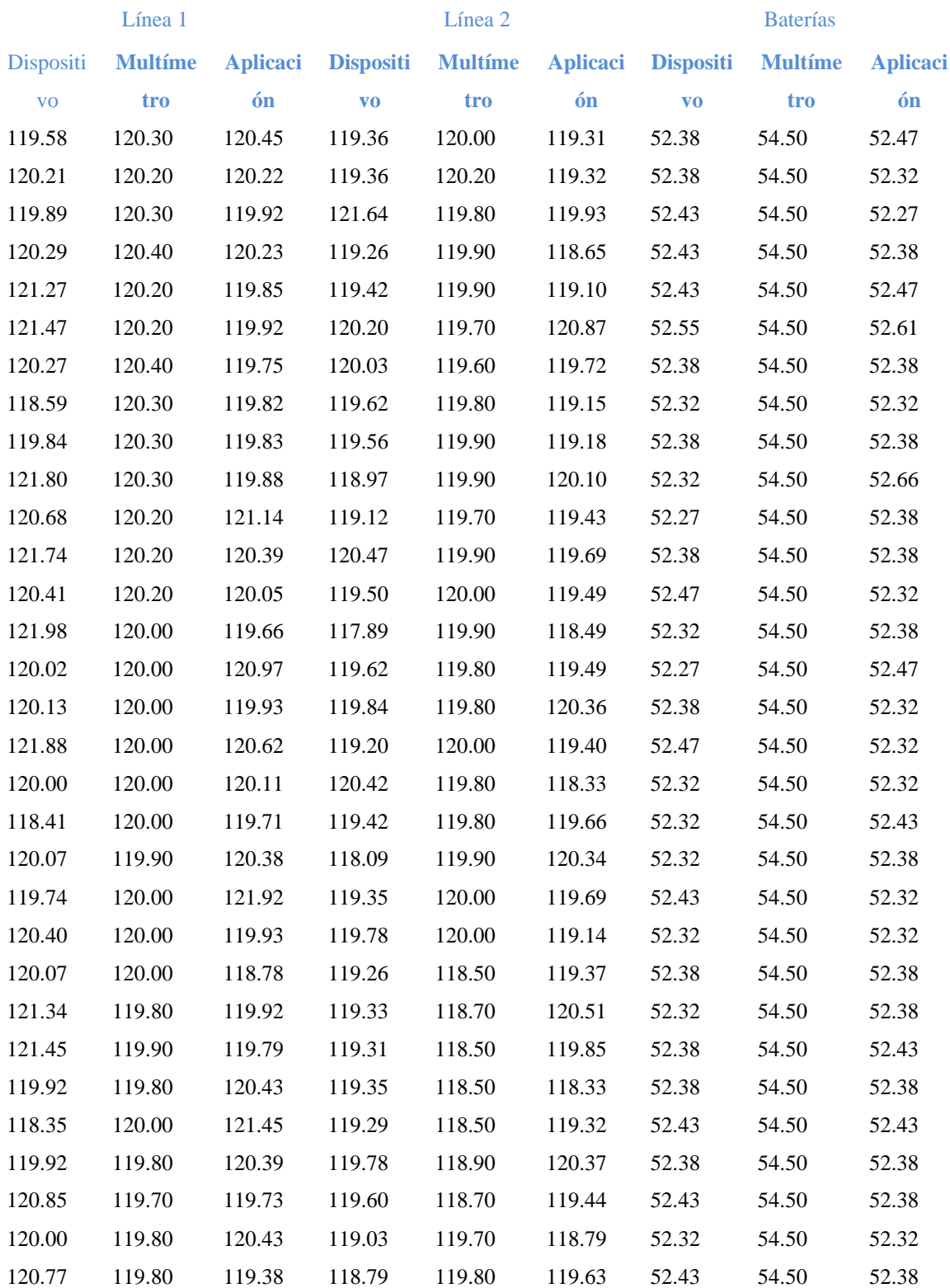

# **Anexo 4. Toma de muestras de los resultados por medio de los dispositivos de medición.**

| 120.48 | 119.80 | 120.27 | 119.05 | 119.70 | 119.18 | 52.38 | 54.50 | 52.38 |
|--------|--------|--------|--------|--------|--------|-------|-------|-------|
| 119.09 | 119.80 | 121.42 | 119.62 | 120.10 | 119.11 | 52.55 | 54.50 | 52.55 |
| 120.16 | 119.90 | 120.40 | 120.00 | 119.80 | 118.47 | 52.43 | 54.50 | 52.43 |
| 120.91 | 119.80 | 119.13 | 119.29 | 120.20 | 119.72 | 52.49 | 54.50 | 52.49 |
| 120.15 | 119.70 | 119.95 | 119.23 | 119.90 | 119.59 | 52.38 | 54.50 | 52.38 |
| 119.58 | 119.80 | 121.33 | 119.34 | 120.20 | 119.27 | 52.38 | 54.50 | 52.32 |
| 120.08 | 119.70 | 120.24 | 119.44 | 119.80 | 120.03 | 52.38 | 54.50 | 52.38 |
| 120.28 | 119.80 | 119.33 | 119.40 | 119.90 | 119.58 | 52.43 | 54.50 | 52.38 |
| 119.79 | 119.70 | 120.04 | 119.26 | 118.70 | 118.75 | 52.21 | 54.50 | 52.38 |
| 119.68 | 119.80 | 121.13 | 119.21 | 118.80 | 118.89 | 52.38 | 54.50 | 52.21 |
| 119.65 | 119.70 | 120.04 | 119.20 | 118.90 | 119.35 | 52.38 | 54.50 | 52.38 |
| 119.93 | 120.10 | 119.49 | 119.53 | 118.80 | 119.58 | 52.32 | 54.50 | 52.38 |
| 119.98 | 120.00 | 120.04 | 119.50 | 119.00 | 119.69 | 52.38 | 54.50 | 52.32 |
| 120.26 | 120.20 | 120.75 | 119.18 | 118.70 | 118.95 | 52.38 | 54.50 | 52.38 |
| 120.16 | 120.30 | 119.95 | 119.33 | 118.90 | 118.74 | 52.66 | 54.50 | 52.38 |
| 120.36 | 120.20 | 119.73 | 119.39 | 118.80 | 119.96 | 52.38 | 54.50 | 52.38 |
| 120.24 | 119.80 | 120.25 | 119.67 | 118.70 | 120.10 | 52.32 | 54.50 | 52.38 |
| 119.73 | 119.90 | 120.55 | 119.10 | 118.80 | 119.19 | 52.32 | 54.50 | 52.61 |
| 119.82 | 119.80 | 120.32 | 119.82 | 118.80 | 118.88 | 52.32 | 54.50 | 52.32 |

Tabla 20. Valores obtenidos para el análisis realizado